## **REPUBLIQUE ALGERIENNE DEMOCRATIQUE ET POPULAIRE MINISTERE DE L'ENSEIGNEMENT SUPERIEUR ET DE LA RECHERCHE SCIENTIFIQUE**

ر ازا برا هېم

*Université de Mohamed El-Bachir El-Ibrahimi - Bordj Bou Arreridj*

 **Faculté** *des Sciences et de la technologie* 

*Département d'Electronique*

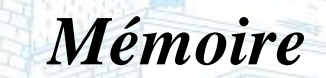

*Présenté pour obtenir* 

sité Mohamed El Bachir El Ibrahimi - B.B.A -

LE DIPLOME DE MASTER

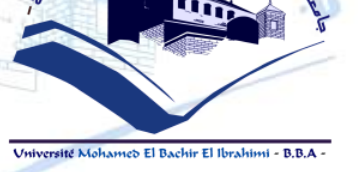

FILIERE : **ELECTRONIQUE**

**Spécialité : électronique des systèmes embarqués**

Par

 **SAIDAT Samah BELAIDI Ahlem**

*Intitulé*

*Débruitage d'images par les Equations aux Dérivées Partielles* 

*(EDP)*

*Evalué le : XX-XX- 2021*

*Par la commission d'évaluation composée de\* :* 

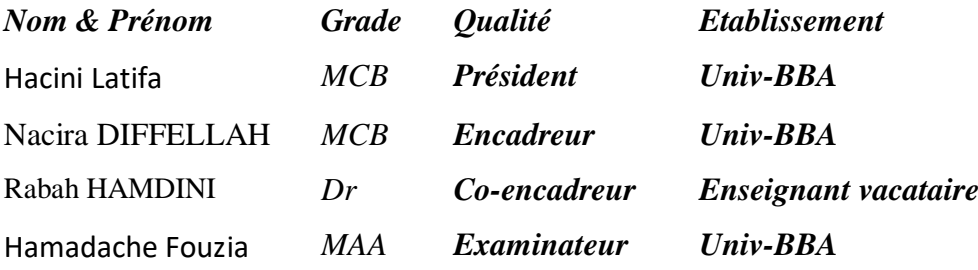

*Année Universitaire 2020/2021*

\* Conformément à :

L'arrêté n°055 du 21 janvier 2021 Fixant dispositions exceptionnelles autorisées en matière d'organisation et gestion pédagogique, de l'évaluation et de la progression des étudiants, durant la période COVID-19 au titre de l'année universitaire 2020-2021 ;

- Procès-verbal de la réunion de l'équipe du domaine des Sciences et Technologies du mois de Mai 2021.

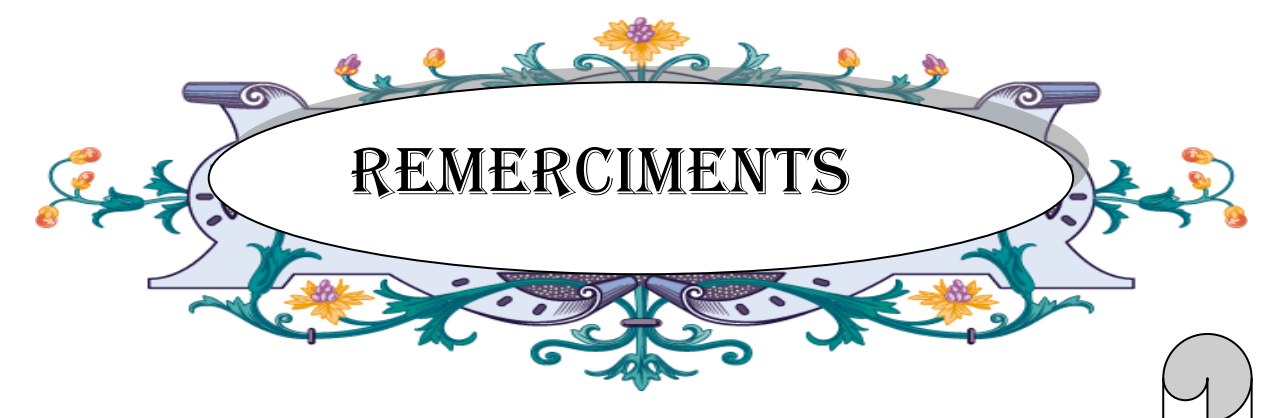

Avant tout chose, nous remercions Allah, notre Dieu qui nous a donné la force et la patience pour accomplir ce travail.

Nous tenons à exprimer vivement notre profonde gratitude à notre encadreuse **Dr.Nacira DIFFELLAH** pour sa confiance, ses encouragements, ses

merveilles corrections et pour les conseils qu'il a apporté pour l'achèvement de ce projet.

Nos remerciements s'adressent à notre Co- encadreur **Dr. Rabah HAMDINI** d'avoir dirigé avec une grande patience, une pédagogie extraordinaire et avec une bonne humeur notre travail.

Nous tenons également à remercier l'ensemble de membres de jury le président **Dr. Hacini Latifa** et examinateur **Dr. Hamadache Fouzia**, qui nous ont fait l'honneur de juger notre travail.

Nous tenons aussi à exprimer nos remerciements à tous ceux qui nous ont aidés de près ou de loin durant l'élaboration de notre mémoire de fin

d'étude.<br>D'étude :

i

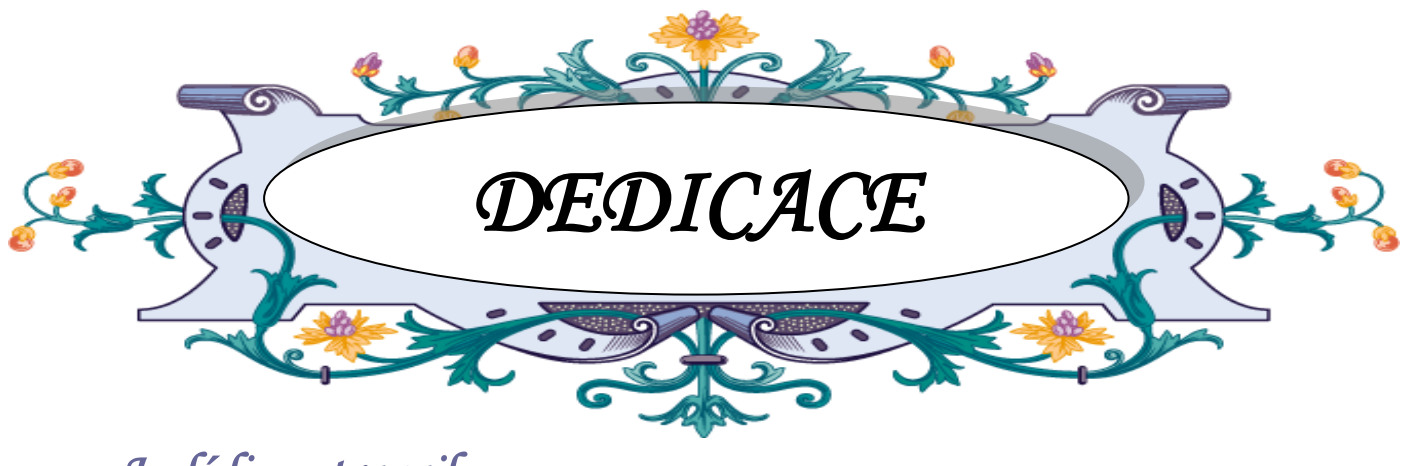

# *Je dédie ce travail à :*

C'est avec une profonde gratitude et des mots sincères que je dédie cet humble travail de fin d'études à mes chers parents ;

A ma très chère mère FATMA.

A mon père YOSSEF.

Qui ont consacré leur vie à ma réussite et à mon arrivée ici.

. Je dédie également ce travail à mon frère, mes sœurs, mes oncles et tantes. Je dédie ce travail à tous mes professeurs qui m'ont appris et un merci spécial pour l'encadreur le Dr .Nassira DHAIFALLAH et le Dr. Rabeh HAMDINI, je dédie ce travail également à ma compagne Ahlam, mes collègues et tous mes chers amis.

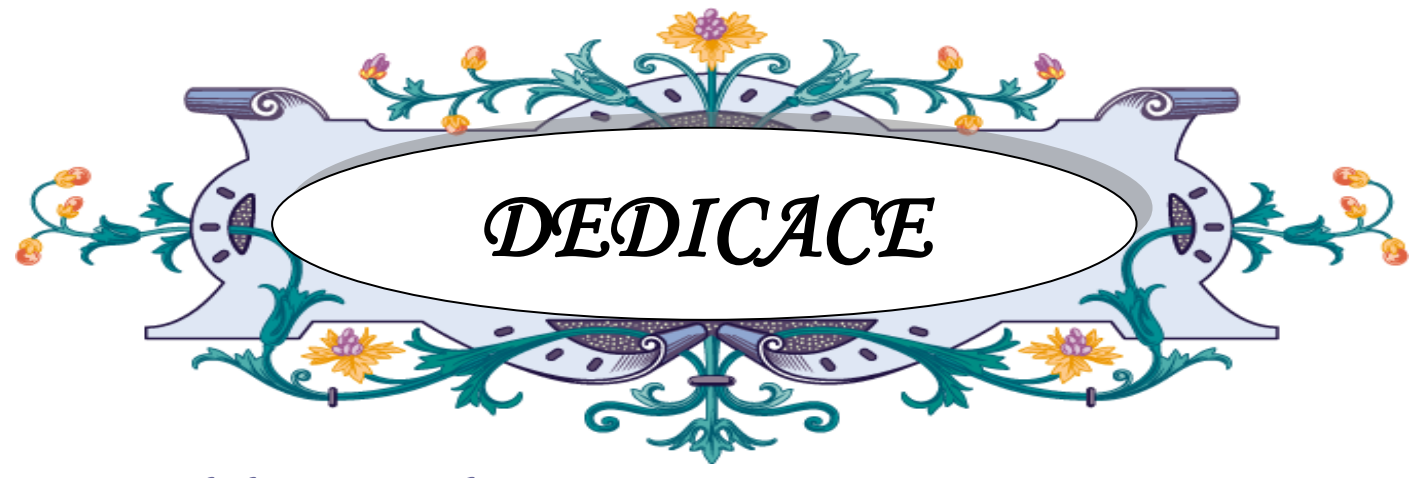

*Je dédie ce travail à :*

Je dédie ce travail à ma famille

**BELAIDI** Etaux personnes les plus chères au monde mes chers parents ;

A ma très chère mère YASMINE ;

A mon père MILOUD.

A mon grand-père et mes grands-mères.

A mes frères Abdou, Haroun et mes sœurs Houda, Hadjer et Maram, mes

tantes, mes oncles, mes cousins et cousines

Je dédie Mon mari ABDEREZEKla source de joie et de bonheur, pour son

soutien et ses encouragements à chaque moment.

A mon binôme Samah qui a partagée avec moi les moments difficiles de ce travail**.**

Un merci spécial pour l'encadreur Dr .Nacira DIFFELLAH et Dr. Rabah HAMDINI.A tous mes chères amies.

## **Résumé**

La restauration par filtrage d'images corrompue par un bruit additif par les PDEs est l'opération qui permet de corriger des images bruitées. Nous étudions deux approches : La première approche est l'utilisation des PDEs pour la réduction du bruit et le renforcement des contrastes, nous présentons les méthodes basées sur le filtrage par diffusion isotrope et la diffusion anisotrope présentée par le modèle de Pérona-Malik. La deuxième approche est le filtrage d'images par les méthodes classiques , nous étudions le filtre linéaire présenté par le filtre Wiener et le filtre moyenneur, et le filtre non linéaire, nous prenons le cas d'un filtre médian. Ces méthodes classiques réduisent le bruit mais ne préservent pas les contours. Une comparaison des deux approches est illustrée par des démonstrations graphiques et la qualité d'images restaurée par les trois critères le SNR, SSIM et PSNR.

*Mots clé :* filtrage anisotrope, filtre médian, filtre moyenneur, filtre de Wiener, PSNR, restauration, SNR, SSIM, PDEs<sub>,.</sub>..

## **Summary**

Restoring filtered images corrupted by additive noise by PDEs is the operation to correct noisy images. We study two approaches: The first approach is the use PDEs of for noise reduction and contrast enhancement, we present the methods based on isotropic diffusion filtering and anisotropic diffusion presented by the Perona-Malik model. The second approach is the filtering of images by the classical methods, we study the linear filter presented by the Wiener filter and the averaging filter, and the nonlinear filter, we take the case of a median filter. These classic methods reduce noise but do not preserve contours. A comparison of the two approaches is illustrated by graphic demonstrations and the image quality restored by the There criteria SNR, SSIM and PSNR.

*Keywords:* anisotropic filtering, median filter, averaging filter, Wiener filter, PSNR, restoration, SNR, SSIM, PDEs, ...

## **ملخص**

استعادة الصور المفلترة التالفة بالضوضاء الإضافية هي عملية لتصحيح الصور المشوشة ندرس طريقتين: الأسلوب الأول هو استخدام تقليل الضوضـاء وتحسين التبـاين ، نقدم الطرق القائمـة علـى ترشيح الانتشـار الخـواص والانتشـار الطريقة الثانية هي تصفية الصور بالطرق الكلاسيكية، فنحن .Perona-Malik متباين الخواص المقدم من نموذج ومرشح المتوسط د والمرشح غير الخلي د دأخذ حالة المرشح Wiener دسرط المرشح الخلي المنسم بواسلة مرشح الوسيط تقلل هذه الأساليب الكلاسيكية من الضوضاء ولكنها لا تحافظ على الملامح. يتم توضيح المقارنـة بـين الطر يقتين من خلال العر وض التوضيحية الرسومية وجودة الصورة المستعادة من خلال المعايير الثلاثة

SNR و SSIM و PSNR.

*الكلمات الرئيسية* : تصفية متباينة الخواص ، مرشح متوسط متوسط ، مرشح

..د PDEs د SSIMد SNRد استعادة د PSNRد Wiener

# **Liste de figure**

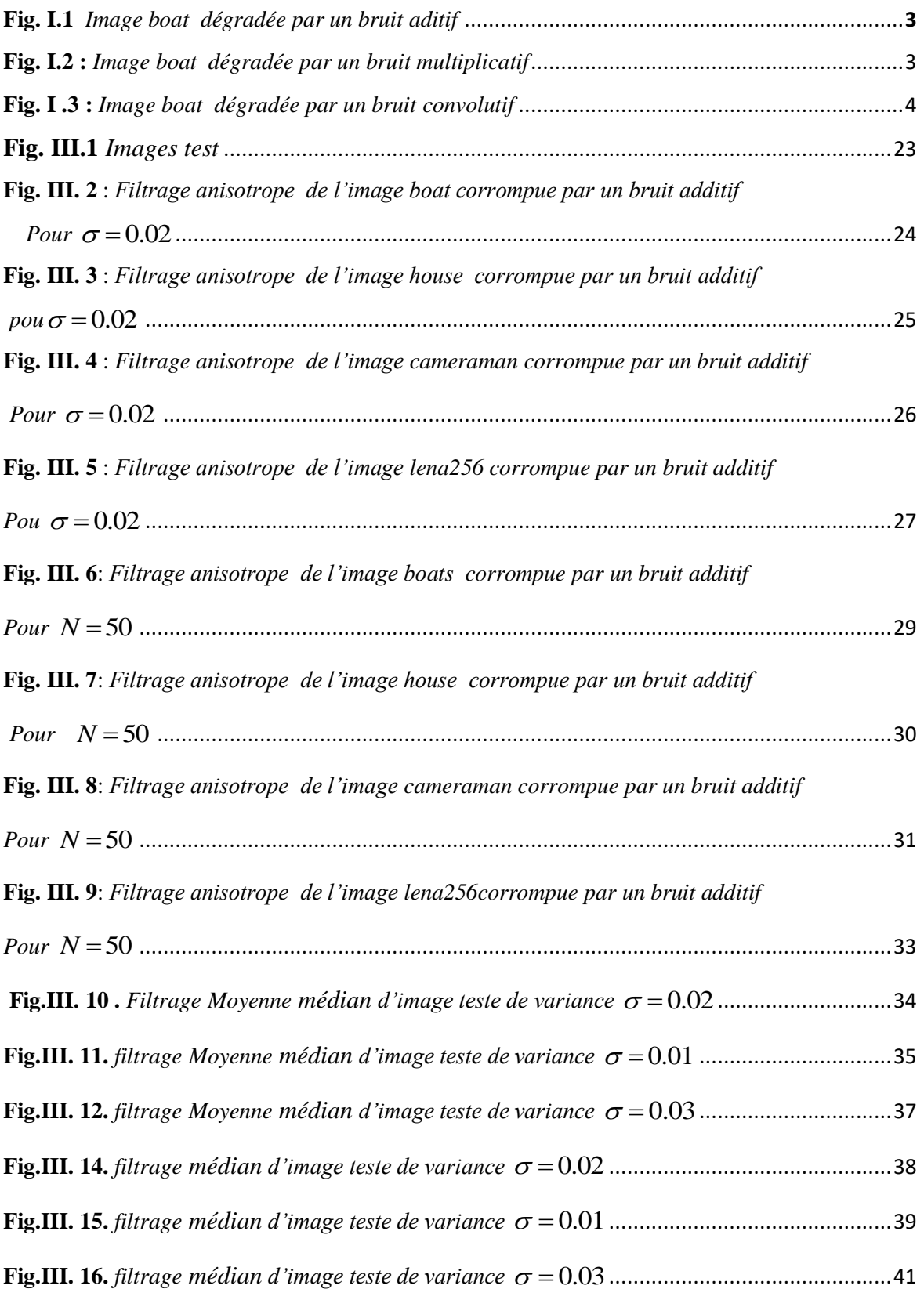

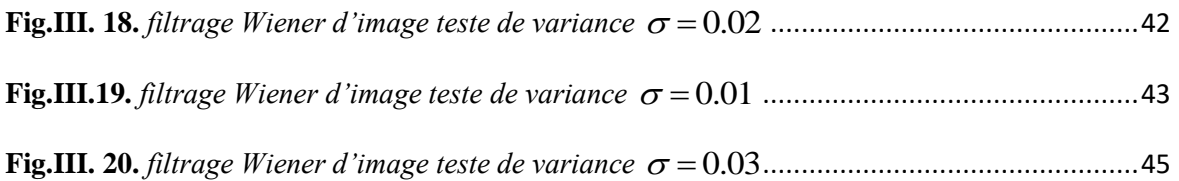

## **Liste de tableau**

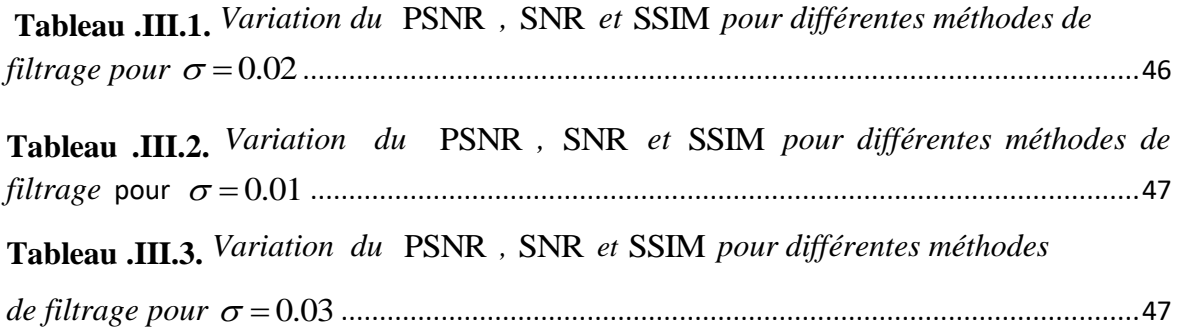

## **Liste des abréviations**

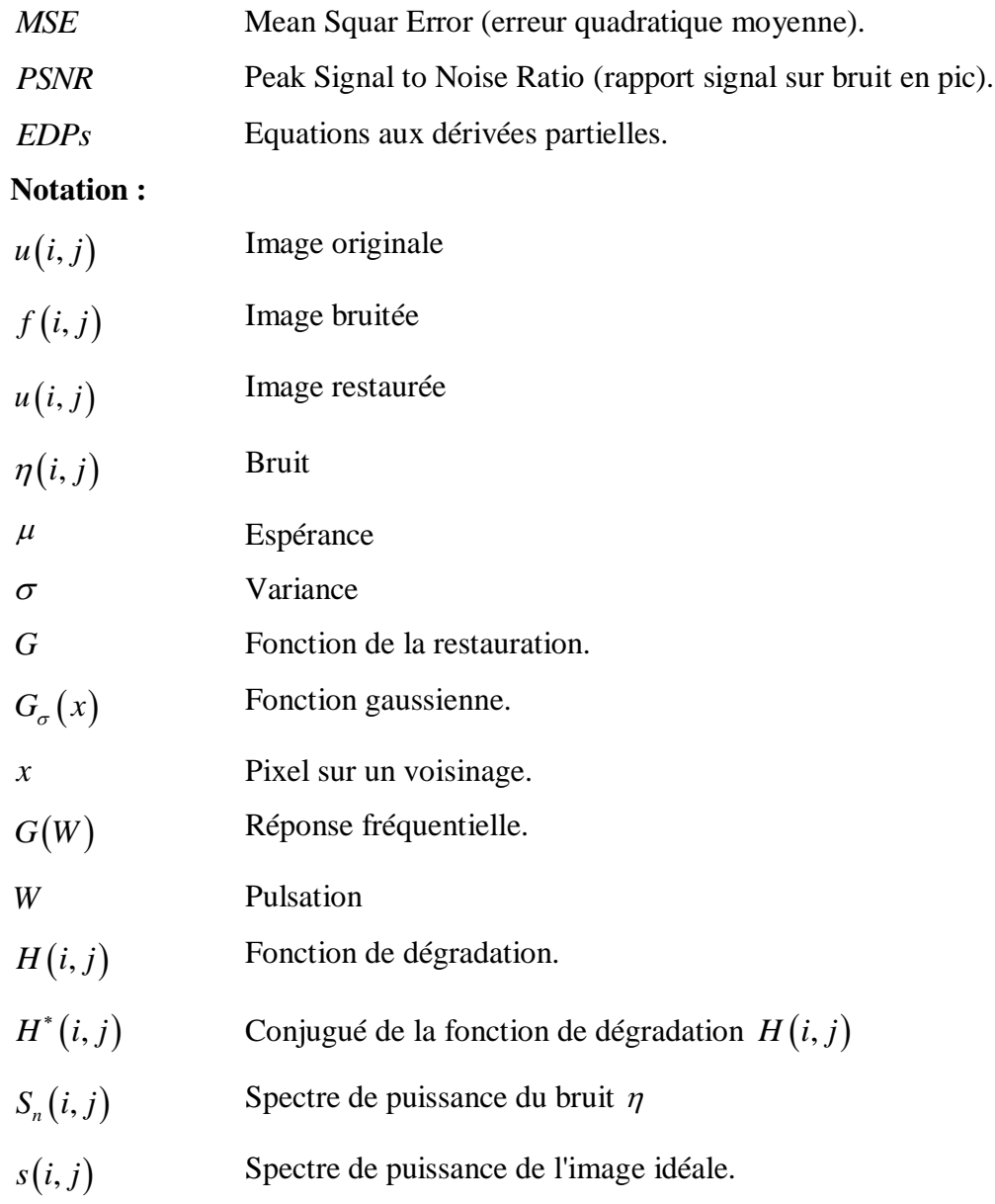

## Sommaire

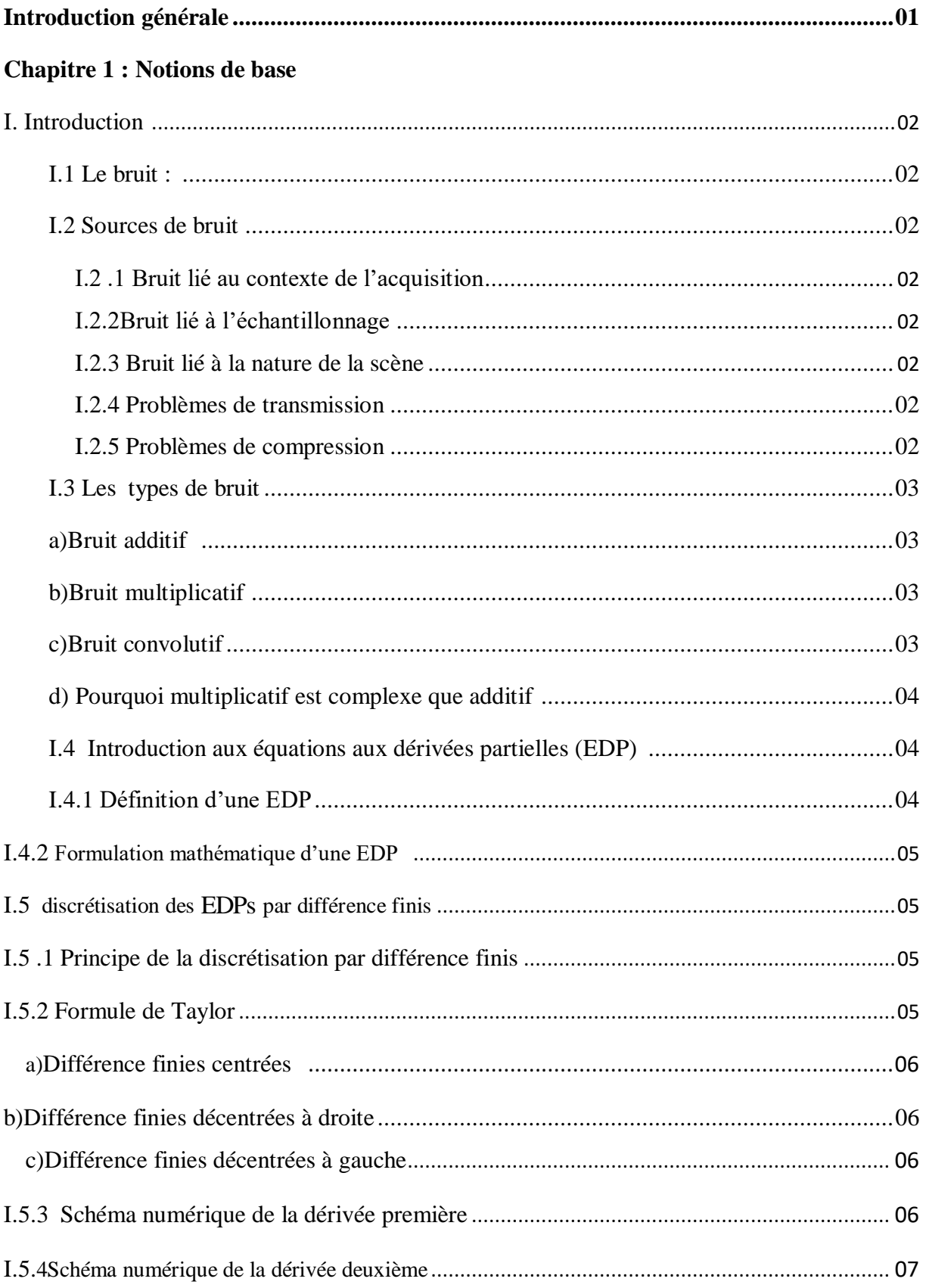

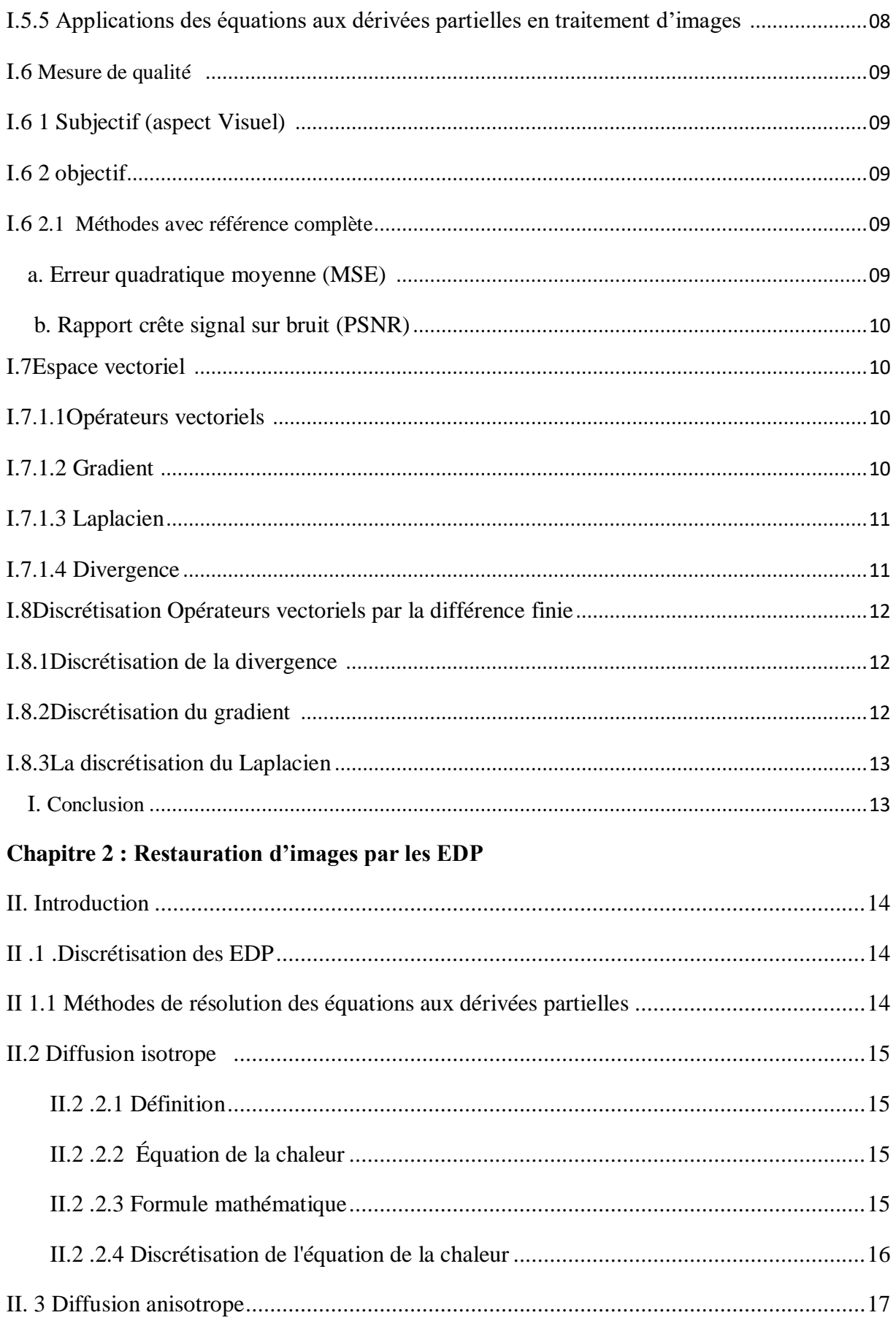

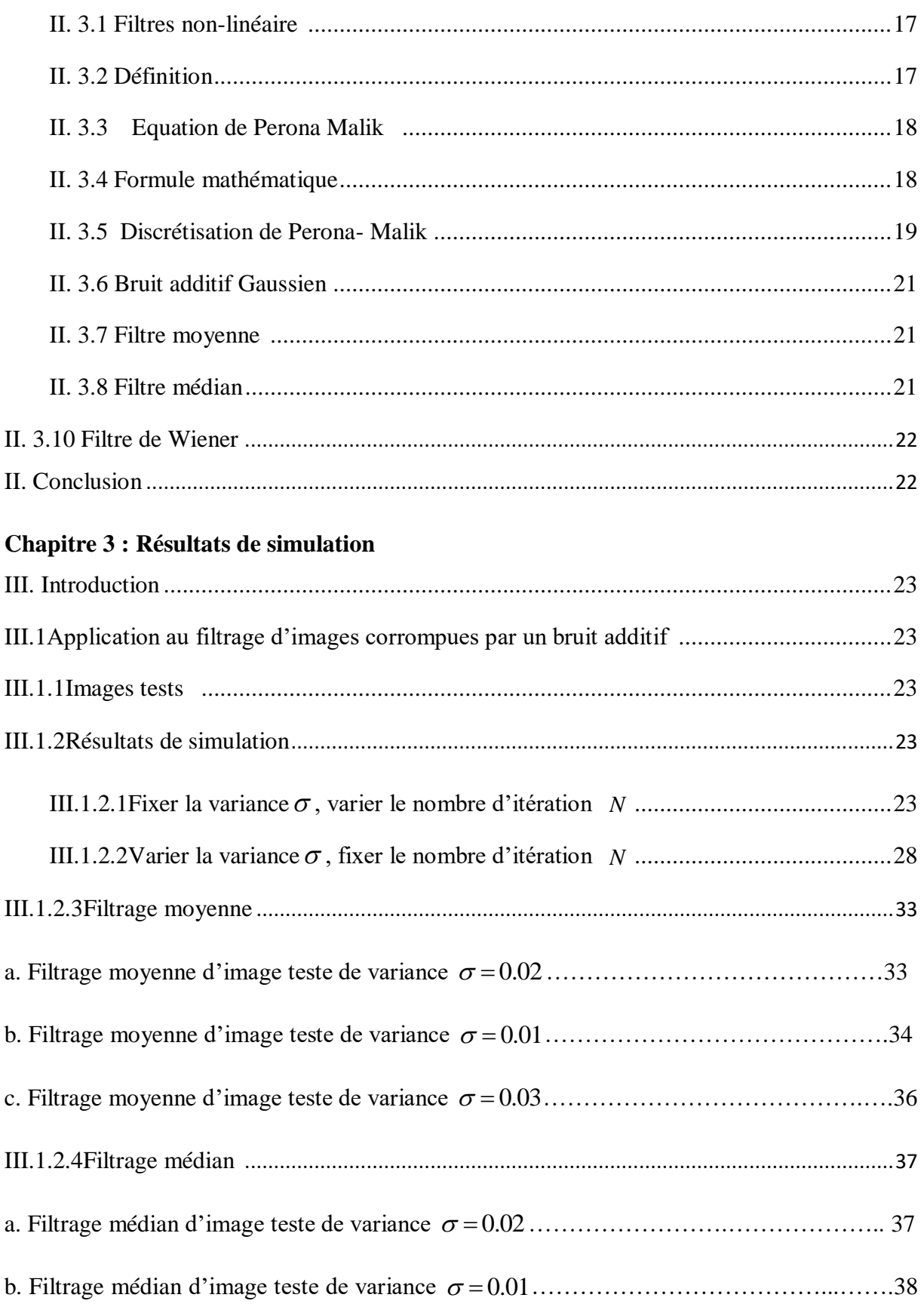

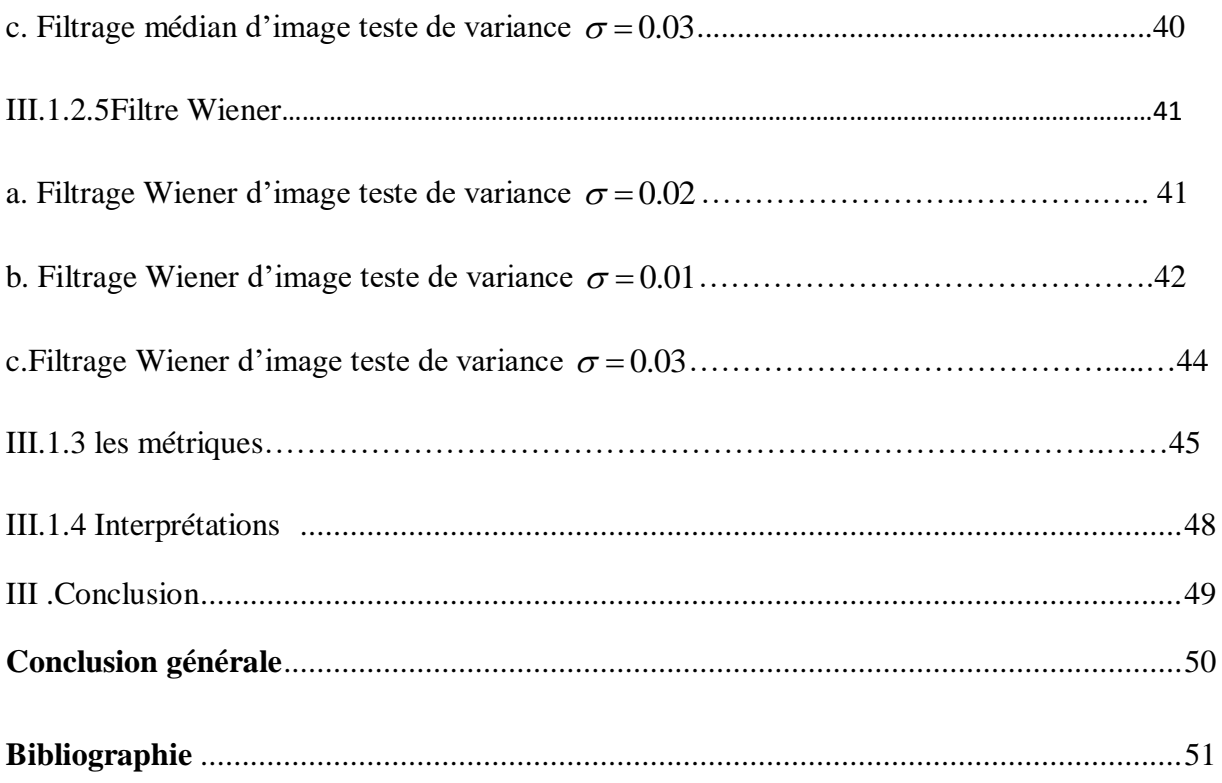

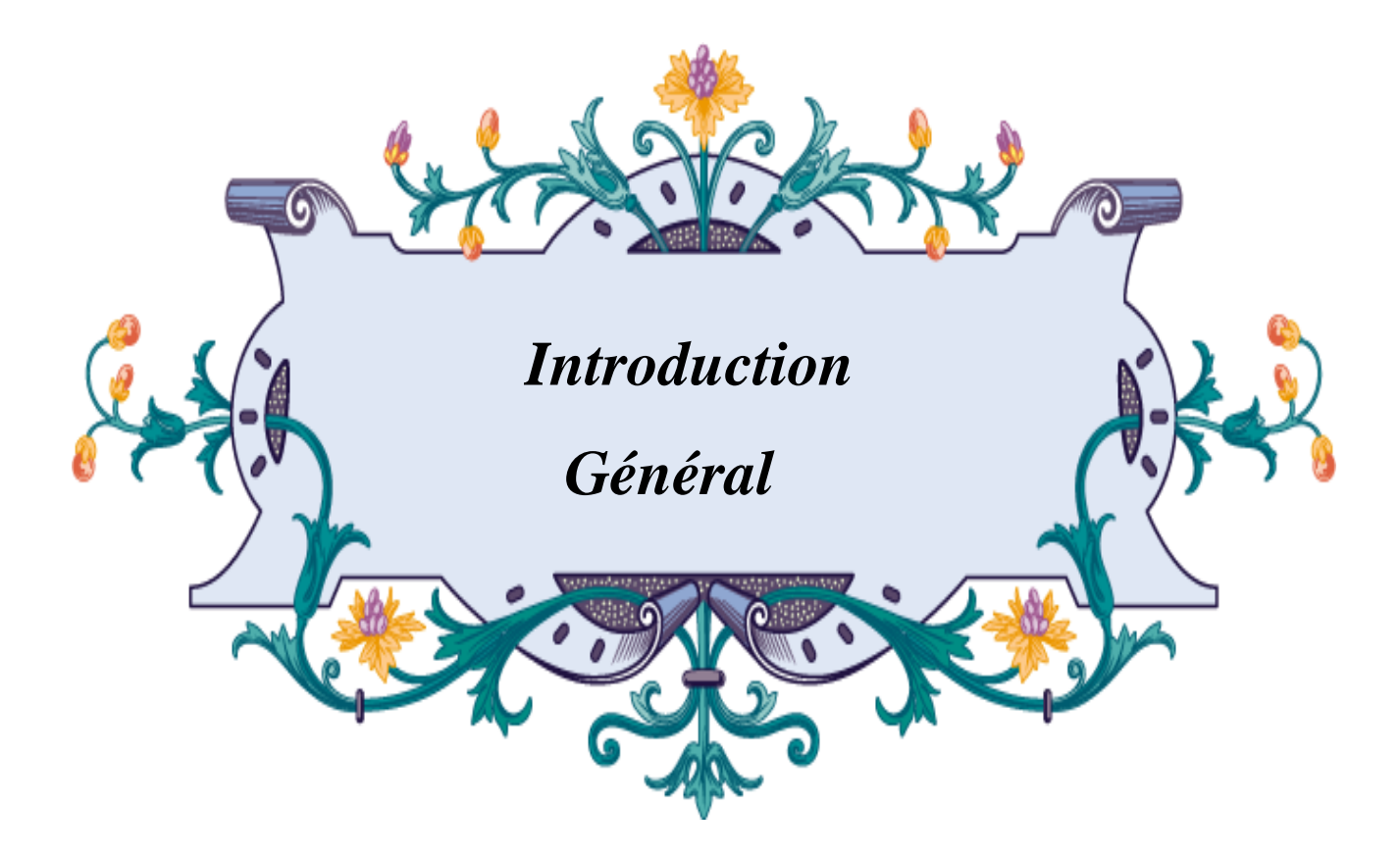

#### **Introduction Générale**

Le traitement d'image est un domaine très vaste. En effet, on peut parler de restauration, de compression ou encore de modification, mais l'amélioration de l'image est essentiellement obtenue par ce que l'on appelle une opération de filtrage*.* Le filtrage est une approche qui sert à améliorer toute image acquise, crée, traitée ou stockée soit en code binaire soit en valeurs numériques. Le bruit d'image est la présence d'information parasite dans une image, et pour supprimer cette information dérangeante nous appliquons le filtrage.

Le monde du traitement d'image étudie les images numériques et leurs transformations dans le but d'améliorer leur qualité ou d'en extraire des informations. La restauration des images consiste à corriger des images bruitées.

Nombreuses techniques de restauration ont été proposées pour atténuer, sinon supprimer ces dégradations pour améliorer la qualité visuelle de l'image, parmi lesquelles et les plus utilisées dans la littérature sont les méthodes de filtrage spatial (méthodes classique), Ce mémoire propose d'explorer les techniques de restauration d'images par anisotrope en utilisant les EDP.

Ce mémoire est organisé de la manière suivante :

Le premier chapitre présente quelques notions de bases sur l'objet d'image, Opération vectorielle et leur discrétisation, les EDP, discrétisation des EDP par la différence finie…

Le deuxième chapitre présent les méthodes classiques de restauration d'images corrompue par un bruit additif : filtre moyenneur, médian et Wiener puis, nous allons présenter la technique de restauration par EDP, plus la diffusion non-linéaire anisotrope basée sur le modèle de Perona-Malik.

Quant au dernier chapitre, il est consacré à la discussion des résultats de restauration par les méthodes classiques et les méthodes basées sur les EDP. Pour évaluer la qualité de restauration le PSNR, SNR et SSIM sont utilisées comme mesure de qualité. La simulation est faite sous MATLAB.

Nous terminons par une conclusion générale de notre travail et no perspectives.

1

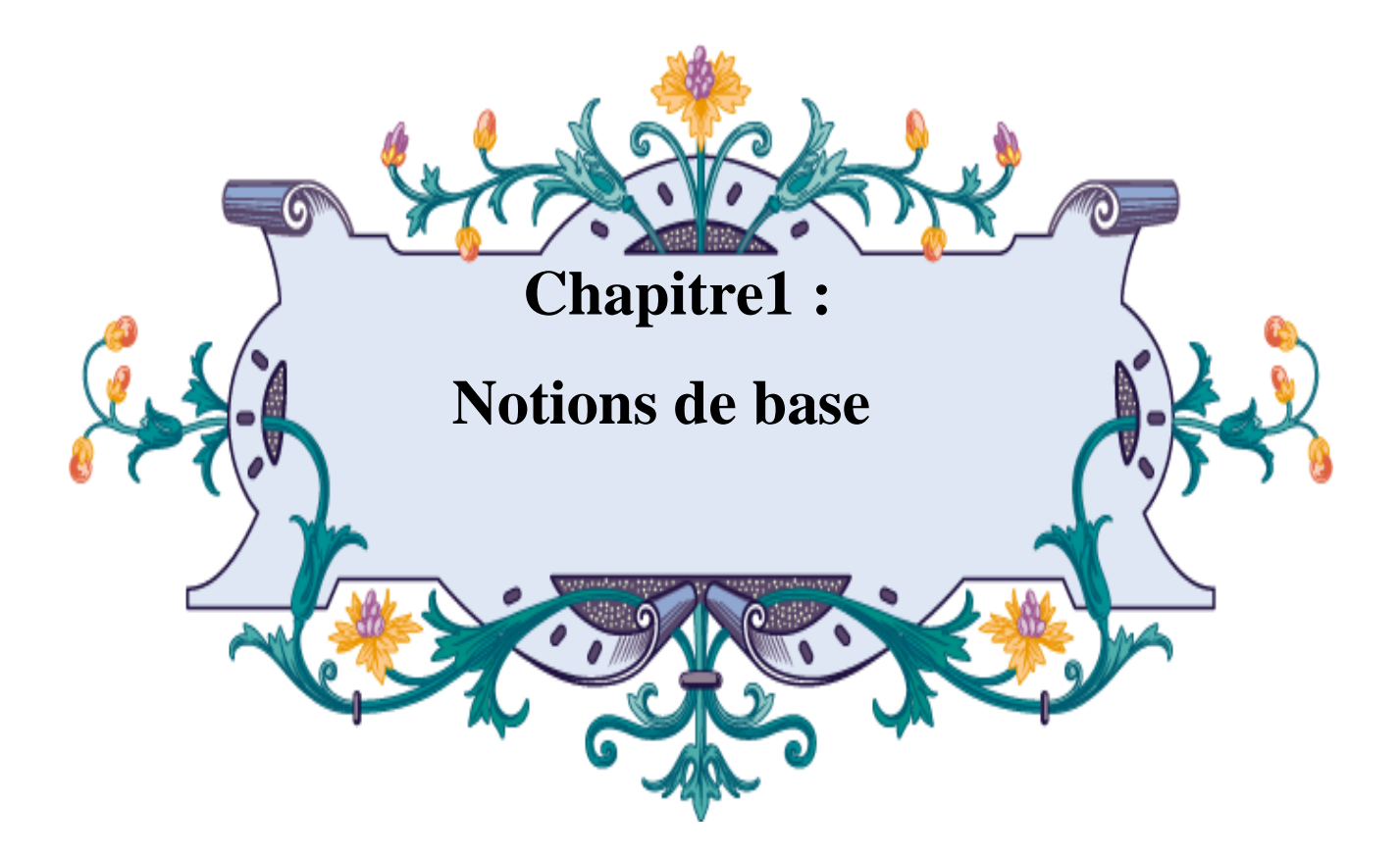

## **Notions de base**

## **I. Introduction**

Les images sont les principales sources d'information dans de nombreuses applications, et constituent un moyen important, chacun peut analyser l'image à sa manière, pour extraire des informations précises .Lors de l'acquisition, de la transmission ou de la compression d'une image, il peut apparaitre de nombreuses dégradations, nous appelons cette information par « le bruit *»*.

## **I.1 Bruit :**

Le bruit caractérise les parasites ou interférences d'un signal. Ainsi désigne les pixels de l'image dont l'intensité est très déférente de celle des pixels voisins.

#### **I.2 Sources de bruit**

Les sources de bruit d'une image sont nombreuses et diverses, nous les citons :

#### **I.2.1 Bruit lié au contexte de l'acquisition**

Une illumination réduit l'intervalle de couleurs de la scène mais pas son nombre. Par ailleurs, le nombre de couleur utilisée pour représenter cette scène sera réduit dans Le cas d'un appareil photo numérique. par exemple IRM, [DIA04]

## **I.2.2Bruit lié à l'échantillonnage**

L'étape d'échantillonnage est une source de bruit, notamment de phénomène de Moiré lorsque les conditions de Shannon et Nyquist ne sont pas respectées, lorsque des objets de la scène sont projetés dans une image de la taille d'un pixel [Mai 03].

## **I.2.3 Bruit lié à la nature de la scène**

L'environnement dans lequel se situe l'acquisition n'est pas toujours maitrisable. En télédétection, la couverture nuageuse dégrade la qualité des images satellites. Pour une Échographie cardiaque, la masse graisseuse du patient peut induire des artefacts.

## **I.2.4 Problèmes de transmission**

C'est un cas fréquent en astronomie ou en aérospatial. Le signal ou l'image est difficile à capter et donc le récepteur terrestre n'en reçoit qu'une partie [SAL10].

## **I.2.5 Problèmes de compression**

Le récepteur ne reçoit pas le signal direct, mais une version comprimée pour une Meilleure transmission du signal. Un bon exemple le JPEG. [SAL 2010].

## **I.3 Les types de bruit** [Den16]

## **a) Bruit additif**

Un bruit additif est un image non bruitée *u* et *f* la même image avec un bruit additif ƞ, alors chaque pixel est caractérisé par la relation :

$$
f = u + \eta \tag{I.1}
$$

Où *f* est une variable aléatoire de moyenne égale à 0.

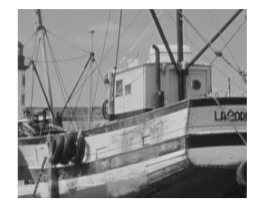

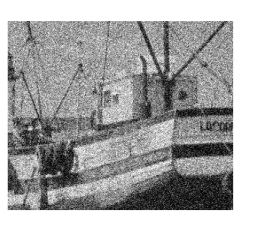

a) Image originale b) Image bruitée de variance c)  $\sigma = 0.02$ 

**Fig. .I.1** *Image boat dégradée par un bruit aditif*

## **b) Bruit multiplicatif**

Un bruit multiplicatif est un image non bruitée  $u$  et  $f$  la même image avec un bruit additif  $\eta$ , alors chaque pixel est caractérisé par la relation :

$$
f = u * \eta \tag{I.2}
$$

Où *f* est une variable aléatoire de moyenne égale à 1.

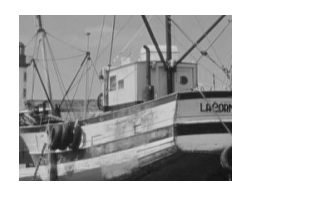

*a*) Image originale *b*)

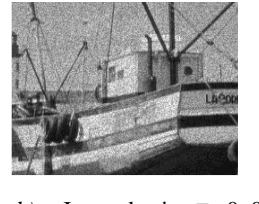

 $\sigma$  =0.03

**Fig. I.2 :** *Image boat dégradée par un bruit multiplicatif*

## **c)Le bruit convolutif**

Un bruit est dit convolutif si étant données une image non bruitée  $u$  et  $f$  la même

image avec un bruit additif  $\eta$  , alors chaque pixel est caractérisé par la relation :

$$
f = u * \eta \tag{I.3}
$$

Ou *f* est une variable aléatoire de moyenne égale à 1[Den16].

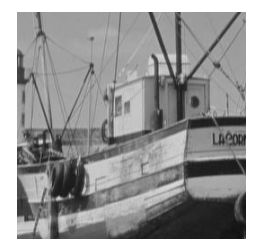

**a)** Image originale **b)** Image floutée

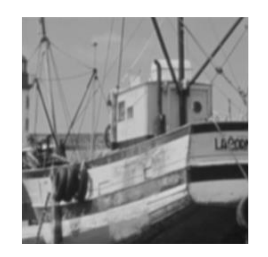

**Fig. I.3 :** *Image boat dégradée par un bruit convolutif*

#### **d) Pourquoi multiplicatif est complexe que additif ?**

- Bruit additif : simplement ajouté aux valeurs originales des pixels dans la Plupart des cas communs. Ce type de bruit est plus facile à traiter. Il est Principalement l'objet de la suppression dans le cadre de l'image mise en valeur.
- Bruit multiplicatif : l'intensité de chaque pixel a été multipliée par L'amplitude du bruit à ce pixel. Un tel bruit peut même provenir d'un bruit additif linéairement dépendant du contenu de l'image.

#### **I.4 Introduction aux équations aux dérivées partielles (EDP)**

La plupart des phénomènes physiques, électriques, mécaniques, optiques, magnétiques, thermodynamiques, sont décrites par des équations aux dérivées partielles. Ainsi, les équations de Maxwell, les équations de Navier-Stokes, les équations de Schrödinger reposent sur des équations aux dérivées partielles. [HAC 09]

## **I.4 .1 Définition d'une EDP**

Comme son nom le laisse supposer, une équation aux dérivées partielles est une équation qui contient des dérivées partielles. Si dans les EDO (équations aux dérivées ordinaires),la fonction inconnue ne dépend que d'une seule variable, dans les EDP, la fonction inconnue dépend de plusieurs variables, ainsi, par exemple, la température  $u(x, y; t)$  dépend de l'emplacement x et du temps t. nous noterons par la suite [HAC 2009]

$$
\frac{\delta u}{\delta t}(x, y; t) = f\left(u, \frac{\partial u}{\partial x}, \frac{\partial u}{\partial y}, \frac{\partial^2 u}{\partial x^2}, \frac{\partial^2 u}{\partial y^2}, \frac{\partial^2 u}{\partial x \partial y}, ..., \frac{\partial^n}{\partial x^p \partial y^{n-p}}\right)
$$
(I.4)

#### **I .4.2 Formulation mathématique d'une EDP**

L'ordre d'une EDP est l'ordre le plus élevé parmi les dérivées partielles apparaissant dans l'EDP. Notre étude dans ce mémoire est restreinte aux E.D.P d'ordre inférieur ou égal à deux. Soit  $f(x_1, x_2, ... x_n)$  une fonction à *n* variables

$$
u(x, y; t) = f\left(u, \frac{\delta u}{\delta x}, \frac{\delta u}{\delta y}, \frac{\partial^2 u}{\partial x^2}, \frac{\partial^2 u}{\partial y^2}, \frac{\partial^2 u}{\partial x \partial y}, ..., \frac{\partial^n u}{\partial x^n \partial y^{n-p}}\right)
$$
(I.5)

Donc

$$
u(x, y; t) = f\left(u, x, y, \frac{\delta u}{\delta x}, \frac{\delta u}{\delta y}, \frac{\partial^2 u}{\partial x^2}, \frac{\partial^2 u}{\partial y^2}, \frac{\partial^2 u}{\partial x \partial y} + \frac{\partial^2 u}{\partial y \partial x}\right)
$$
(I.6)

#### **I .5 Discrétisation des**  EDPs **par différence finis**

#### **I .5.1 principe de la discrétisation par différence finis [**DOR11]

Parmi les méthodes de résolution couramment utilisée, la méthode des différences Finis est la plus facile d'accès. L'approximation des dérivées partielles par les différences Finis se fait en considérant un développement en série de Taylor

#### **I .5.2 Formule de Taylor** [ ERI 05]

Soi  $u(x, y, z; t)$  une fonction de l'espace  $(x, y, z)$  et du temps *t* .par définition de la dérivée on a :

$$
\frac{\delta u}{\delta x} = \lim_{\Delta x \to 0} \frac{u(x + \Delta x, y, z; t) - u(x, y, z; t)}{\Delta x}
$$
(I.7)

Si  $\Delta x$  est petit, un développement de Taylor de  $u(x +, y, z; t)$  au voisinage de x donne

$$
u(x+\Delta x,y,z;t) = u(\pi) + \Delta x \frac{\delta u}{\delta x}(x,y,z;t) + \frac{\Delta^2 x \partial^2 u}{2\partial x^2}(x,y,z;t) + \frac{\Delta^3 x \partial^3 u}{6\partial x^3}(x,y,z;t) + ...
$$
 (I.8)

$$
\frac{u(x+\Delta x, y, z;t) - u(x, y, z;t)}{\Delta x} + \Phi(\Delta x) = \frac{\delta u}{\delta x}(x, y, z;t)
$$
\n(I.9)

En tronquant la série au premier ordre en  $\Delta R$  , on obtient :

Troncature  $\phi(\Delta x)$  tend vers zéro comme la puissance première de  $\Delta x$ .

**Remarque :** la puissance de *<sup>x</sup>* avec laquelle l'erreur de troncature tend vers zéro est appelée l'ordre de la méthode *L'approximation* de la dérivée  $\frac{\partial u}{\partial x}(x)$ *x* δ  $\frac{\partial u}{\partial x}(x)$  est alors d'ordre 1 indiquant que l'erreur de la méthode.

**Notation** : *u* l'image considérée, et  $u_{i,j}$  sa valeur au pixel  $(i, j)$ . Le pas d'espace h est fixé égal à 1.

 Il est existé la fonction gradient dans MATLAB. Cependant il, sera utile de code plusieurs types d'approximation du gradient. L'approche par différence finies est la plus simple. Elle se révèle bien adaptée pour les équations paraboliques.

#### **a) Différence finies centrées**

$$
\delta x u_{i,j} = \frac{u_{i+1,j} - u_{i-1,j}}{2} \tag{I.10}
$$

$$
\delta y u_{i,j} = \frac{u_{i,j+1} - u_{i,j-1}}{2}
$$
 (I.11)

**b) Différence finies décentrées à droite**

$$
\delta_x^{\dagger} u_{i,j} = u_{i+1,j} - u_{i,j} \tag{I.12}
$$

$$
\delta_{y}^{+} u_{i,j} = u_{i,j+1} - u_{i,j} \tag{I.13}
$$

#### **c)Différence finies décentrées à gauche**

#### **I .5.3 Schéma numérique de la dérivée première**[DOR 11]

$$
\delta_x^- u_{i,j} = u_{i,j} - u_{i-1,j} \tag{I.14}
$$

$$
\delta_{y}^{-1} u_{i,j} = u_{i,j} - u_{i,j-1} \tag{I.15}
$$

Le schéma aux différences finies d'ordre 1 s'écrit :

$$
\left(\frac{\partial u}{\partial x}\right)_i = \frac{u_{i+1} - u_i}{\Delta x} + \phi\left(\Delta x\right)
$$
\n(1.16)

Ce schéma est dit *avant* ou *décentré avant*.

Il est possible de construire un autre schéma d'ordre 1 appelé *arrière*:

$$
\left(\frac{\partial u}{\partial x}\right)_i = \frac{u_i - u_{i-1}}{\Delta x} + \phi\left(\Delta x\right)
$$
\n(1.17)

Des schémas aux différences finies d'ordre supérieur peuvent être construits en manipulant des développements de Taylor au voisinage de  $x_i$ , on écrit :

$$
u_{i+1} = u_i + \Delta x \left(\frac{\partial u}{\partial x}\right)_i + \frac{\Delta x^2}{2} \left(\frac{\partial^2 u}{\partial x^2}\right)_i + \frac{\Delta x^3}{3!} \left(\frac{\partial^3 u}{\partial x^3}\right)_i + \phi \left(\Delta x^4\right)
$$
 (I.18)

$$
u_{i-1} = u_i - \Delta x \left(\frac{\partial u}{\partial x}\right)_i + \frac{\Delta x^2}{2} \left(\frac{\partial^2 u}{\partial x^2}\right)_i - \frac{\Delta x^3}{3!} \left(\frac{\partial^3 u}{\partial x^3}\right)_i + \phi \left(\Delta x^4\right)
$$
 (I.19)

La soustraction de ces deux relations donne l'égalité suivante :

$$
u_{i+1} + u_{i-1} = 2\Delta x \left(\frac{\partial u}{\partial x}\right)_i + \phi \left(\Delta x^3\right)
$$
\n(1.20)

Ce qui permet d'obtenir le schéma d'ordre deux dit 'centré' pour approximer la dérivée première de *u* :

$$
\left(\frac{\partial u}{\partial x}\right)_i = \frac{u_{i+1} - u_{i-1}}{2\Delta x} + \phi\left(\Delta x^2\right)
$$
\n(1.21)

Pour obtenir des ordres supérieurs, il faut utiliser plusieurs nœuds voisins de  $x_i$ .

Par exemple, un schéma aux différences finies d'ordre 3 pour la dérivée première s'écrit :

$$
\left(\frac{\partial u}{\partial x}\right)_i = \frac{-u_{i+2} + 6u_{i+1} - 3u_i - 2u_{i-1}}{6\Delta x} + \phi\left(\Delta x^3\right)
$$
\n(1.22)

#### **I .5.4 Schéma numérique de la dérivée deuxième** [DOR 11]

Le principe est identique et repose sur les développements de Taylor au voisinage de  $x_i$ . Par exemple pour construire un schéma d'approximation de la dérivée seconde, on Écrit :

$$
u_{i+1} = u_i + \Delta x \left(\frac{\partial u}{\partial x}\right)_i + \frac{\Delta x^2}{2} \left(\frac{\partial^2 u}{\partial x^2}\right)_i + \frac{\Delta x^3}{3!} \left(\frac{\partial^3 u}{\partial x^3}\right)_i + \phi \left(\Delta x^4\right)
$$
 (I.23)

$$
u_{i-1} = u_i - \Delta x \left(\frac{\partial u}{\partial x}\right)_i + \frac{\Delta x^2}{2} \left(\frac{\partial^2 u}{\partial x^2}\right)_i - \frac{\Delta x^3}{3!} \left(\frac{\partial^3 u}{\partial x^3}\right)_i + \phi \left(\Delta x^4\right)
$$
 (I.24)

En faisant la somme de ces deux égalités, on aboutit à :

$$
u_{i+1} - u_{i-1} - 2u_i = \Delta x^2 \left(\frac{\partial^2 u}{\partial x^2}\right)_i + \phi \left(\Delta x^4\right)
$$
\n(1.25)

Ce qui permet d'obtenir le schéma d'ordre deux dit *centré* pour approximer la dérivée seconde de *u*

$$
\left(\frac{\partial^2 u}{\partial x^2}\right)_i = \frac{u_{i+1} - 2u_i + u_{i-1}}{\Delta x^2} + \phi\left(\Delta x^4\right)
$$
\n(I.26)

Il existe aussi une formulation *avant* (équation (5)) et *arrière* (équation (6) ) pour la dérivée seconde, toute d'ordre 1 :

$$
\left(\frac{\partial^2 u}{\partial x^2}\right)_i = \frac{u_{i+2} - 2u_{i+1} + u_i}{\Delta x^2} + \phi(\Delta x)
$$
\n(I.27)

$$
\left(\frac{\partial^2 u}{\partial x^2}\right)_i = \frac{u_i - 2u_{i-1} + u_{i-2}}{\Delta x^2} + \phi(\Delta x)
$$
\n(I.28)

Il est également possible de construire, par le même procédé, des schémas aux

Différences finies d'ordre supérieur pour les dérivées deuxièmes, troisième, etc….

#### **I .5 .5 Applications des équations aux dérivées partielles en traitement d'images**

L'application des EDPs en traitement d'images attire depuis quelques années L'attention de plusieurs chercheurs en vision par ordinateur. Les EDPs trouvent leurs applications dans la segmentation, l'in painting et le filtrage des images. le filtrage d'image consiste à réduire les variations brusques d'intensité dans une même région homogène de l'image tout en préservant les transitions entre ces différentes régions. Les bruits sont ainsi réduits, les pixels parasites éliminés, et les contours plus définis. Parmi les grandes familles de filtres utilisées dans ce but on trouve les filtres basés sur l'utilisation des EDPs citons par exemple : filtre de choc, le principe de ce filtre est de rehausser le contour dans la direction de gradient de l'image [DOR 11].

<u>8</u>

## **I.6 Mesure de qualité**

Différentes métriques ont été proposées dans la littérature afin d'évaluer la qualité d'une image. Leur utilisation dépend de l'application et du type de dégradation auquel on est intéressé. Ces métriques permettent de comparer une image estimée à une image de référence dont on dispose. Parmi les métriques les plus couramment utilisées sont celles qui mesurent simplement la distance entre les pixels des images deux à deux. Nous présentons ici les mesures de qualité que nous utilisons dans ce mémoire afin d'évaluer nos résultats de restauration en termes de bruit.

## **I.6.1 Subjectif (aspect Visuel)**

L'œil humain est un outil essentiel pour apprécier la qualité d'une image. Il va permettre à l'utilisateur d'identifier le contenu des images, la netteté de celles-ci, la présence d'artefact set la qualité des contours. Il est donc capital que les méthodes de dé bruitage prennent en compte le système optique humain. Cependant, cette évaluation ne peut être que subjective puis qu'il n'existe aucune mesure correcte pouvant traduire fidèlement la perception de l'œil humain Sans pour autant négliger le critère subjectif, il est préférable d'introduire des critères subjectifs. Les plus célèbres critères utilisés dans la littérature sont (MSE) et (PSNR). [Khe2012]

## **I.6 .2 objective** [Khe12]

En un mot, la mesure de la qualité objective (par opposition à l'évaluation subjective de qualité par les observateurs humains) cherche à déterminer la qualité des images algorithmiquement. Le but de la recherche de l'évaluation de la qualité objective est de concevoir des algorithmes dont la prévision de la qualité est en accord avec l'évaluation subjective des observateurs humains

 Les algorithmes réduits de référence emploient cette information de référence partielle pour juger la qualité du signal déformé .Les mesures quantitatives les plus utilisées sont : (MSE), PSNR, SNR etc. …

## **I.6 .2.1 Méthodes avec référence complète** [SEG 12]

## **a. Erreur quadratique moyenne (MSE)**

L'image dégradée *Î* est toujours comparée à l'originale *I* pour déterminer son Rapport de ressemblance. Ce critère est le plus utilisé. Il est basé sur la mesure de L'erreur quadratique moyenne (MSE) calculée entre les pixels originaux et dégradés:

$$
MSE = \frac{1}{M \times N} \sum_{i=1}^{M} \sum_{j=1}^{N} (\hat{u}(i, j) - u(i, j))^{2}
$$
 (I.29)

Où (M × N) est la taille de l'image, et *u* et *û* sont respectivement les amplitudes des Pixels sur les images originale et dégradée. Il est vraisemblable que l'œil tienne beaucoup plus compte des erreurs à grandes amplitudes, ce qui favorise la mesure quadratique.

#### **B . Rapport crête signal sur bruit (PSNR)**

*MSE* =  $\frac{1}{M \times N} \sum_{i=1}^N \sum_{j=1}^N (\hat{a}(i, j) - u(i, j))^c$ <br>
Où  $(M \times N)$  est la taille de l'image, et *u* et *ri*<br>
Pixels sur les images originale et dégradée. Il es<br>
plus compte des erreurs à grandes amplitudes, ce<br> **B. Rappor** Au lieu de mesurer la distorsion, cette valeur (Peak Signal to Noise Ratio, PSNR) mesure la fidélité, puisqu'elle est proportionnelle à la qualité. Tout de même, elle est une fonction de MSE; sa définition et son utilisation proviennent du domaine du traitement de signal:

$$
PSNR = 10\log_{10}\left(\frac{u \max^2}{MSE}\right) \tag{I.30}
$$

Pour une image à niveau de gris, *u*max désigne la luminance maximale possible. Une Valeur de PSNR infini correspond à une image non dégradée. Et cette valeur décroît En fonction de la dégradation. Le PSNR relie donc le MSE à l'énergie maximale de L'image.

#### **I.7 Espace vectorielle :** [OPE]

#### **I.7 .1. Equations mathématiques :**

#### **I.7 .1.1Opérateurs vectoriels**

Dans cette sous-section, on donne les expressions des opérateurs mathématiques : gradient, Divergence, Laplacien, en coordonnées scalaires dans un espace à deux dimensions, tous ces opérateurs sont construits l'opérateur fondamental nabla  $\nabla$ 

#### **I.7 .1. 2Gradient**

Le gradient est un vecteur représentant la variation d'une fonction par rapport à la variation de ses différents paramètres définit comme suit :

$$
\overrightarrow{grad}(x, y) = \overrightarrow{\nabla}(x, y) \tag{I.31}
$$

Également

$$
\overrightarrow{grad}(x, y) = \frac{\overrightarrow{\partial u}}{\partial x}(x, y)i + \frac{\overrightarrow{\partial u}}{\partial y}(x, y)j
$$
\n(1.32)

**Exemple :** soit le champ scalaire  $f(x, y)$ 

$$
f(x, y) = x^2 + 3xy^2
$$
 (I.32.1)

- Calculer  $\,grad\, f(x, y)$  en  $M(-1,0)$
- Rép :

$$
\overline{grad}f\left(\frac{\delta f}{\delta x}(x,y),\frac{\delta f}{\delta y}(x,y)\right) \text{ou } \overline{grad}f = \left(\frac{\delta f}{\delta x}(x,y)\overline{i} + \frac{\delta f}{\delta y}(x,y)\overline{j}\right) \tag{I.32.2}
$$

$$
\text{En } M(-1,0) : \overrightarrow{\text{grad}} f = -\vec{i} + 0 \vec{j} = -\vec{i} \tag{I.32.3}
$$

$$
\Rightarrow \overrightarrow{grad} f_M = \begin{pmatrix} -1 \\ 0 \end{pmatrix} \tag{I.32.5}
$$

## **I.7 .1.3 Laplacien**

f(x, y) = x<sup>2</sup> + 3xy<sup>2</sup><br>
c Calculer grad f(x, y) en M(-1,0)<br>
e Rép :<br>
grad f $\left(\frac{\delta f}{\delta x}(x, y), \frac{\delta f}{\delta y}(x, y)\right)$ ou grad f =  $\left(\frac{\delta f}{\delta x}(x, y), \frac{\delta f}{\delta y}(x, y)\right)$ ou grad f =  $\left(\frac{\delta f}{\delta x}(x, y), \frac{\delta f}{\delta y}(x, y)\right)$ ou grad f =  $\left(\frac{-1$ Le Laplacien est l'opérateur différentiel défini par l'application de l'opérateur gradient suivie de l'application de l'opérateur divergence, le Laplacien d'un champ est égal à la somme des dérivées secondes de ce champ par rapport à chacune des variables.

$$
\Delta u(x, y) = div \Big(\overrightarrow{\text{grad}} u(x, y)\Big) = \nabla \Big(\nabla u(x, y)\Big) = \overrightarrow{\nabla^2} u(x, y) \tag{I.33}
$$

Également

$$
\Delta u(x, y) = \frac{\partial^2 (x, y)}{\partial x^2} + \frac{\partial^2 (x, y)}{\partial y^2}
$$
 (I.34)

Le laplacien d'une fonction mesure la différence entre la valeur de la fonction en un point et sa moyenne autour de ce point. Ainsi le laplacien est nul ou très petit lorsque la fonction varie sans a coups.

#### **Exemple** : soit

$$
f(x, y) = 3xy - 2xy^2
$$
 (I.34.1)

$$
\Delta f = \vec{\nabla} \cdot \vec{\nabla} f = \frac{\partial^2 f}{\partial x^2} + \frac{\partial^2 f}{\partial y^2}
$$
 (I.34.2)

$$
\Delta f = -4y + 2x \tag{I.34.3}
$$

$$
M(-1,1): \Delta f_M = 4 + 2 = 6 \tag{I.34.4}
$$

#### **I.7 .1.4Divergence**

Le produit scalaire de l'opérateur  $\nabla$  sur le vecteur *u* donne

$$
\overrightarrow{divu}(x, y) = \overrightarrow{\nabla u}(x, y) = \frac{\partial u(x, y)}{\partial x} + \frac{\partial u(x, y)}{\partial y}
$$
(I.35)

## **Exemple** : soit

$$
\vec{v}(M) = 3x^2 y \vec{i} + xy^2 \vec{j}
$$
 (I.35.1)

$$
\overrightarrow{divv}(M) = \frac{\delta}{\delta x} (3x^2 y) + \frac{\delta}{\delta y} (xy^2)
$$
 (I.35.2)

$$
\overrightarrow{divv}(M) = 6xy + 2xy \tag{I.35.3}
$$

$$
M(1,-1): \overrightarrow{divv} = -6 + -2 = -8 \tag{I.35.4}
$$

## **I.8DiscrétisationOpérateurs vectoriels par la différence finie** [PAS 12]

#### **I.8**.**1Discrétisation de la divergence**

Soit le vecteur  $v$  définit par  $v = \begin{bmatrix} 1 & v \end{bmatrix}$ *y v v v*  $=\begin{pmatrix} v_x \\ v_y \end{pmatrix}$ , La divergence de ce vecteur s'écrit comme suit :

$$
div\vec{v} = \left(\frac{\partial v_x}{\partial x}, \frac{\partial v_y}{\partial y}\right) = \frac{\partial v_x}{\partial x} + \frac{\partial v_y}{\partial y}
$$
(1.36)

Pour discrétiser ce terme nous utilisons le schéma arrière (à gauche)

$$
\vec{divv} = \vec{\nabla} \cdot \vec{v} \tag{I.37}
$$

$$
\vec{divv} = -\nabla \cdot v_{i,j}^n \tag{I.38}
$$

$$
\vec{divv} = v_{i,j}^n - v_{i-1,j}^n + v_{i,j}^n - v_{i,j-1}^n
$$
\n(1.39)

## **I.8**.**2 Discrétisation du gradient**

Le gradient en deux dimensions s'écrit comme suit :

$$
\nabla u(x, y; t) = \left(\frac{\partial u(x, y; t)}{\partial x}, \frac{\partial u(x, y; t)}{\partial y}\right)
$$
(I.40)

Sa discrétisation est :

$$
\nabla u(i,j) = \left(\frac{\partial u_{i,j}^n}{\partial x}, \frac{\partial u_{i,j}^n}{\partial y}\right)
$$
 (I.41)

Si on applique le développement de Taylor sur le gradient, On peut discrétiser respectivement le gradient par différentes manières à droite (avant), à gauche (arrière) et centrée :

$$
\nabla u_{i,j}^n = (u_{i+1,j}^n - u_{i,j}^n, u_{i,j+1}^n - u_{i,j}^n)
$$
\n(1.42)

$$
\nabla u_{i,j}^n = (u_{i,j}^n - u_{i-1,j}^n, u_{i,j}^n - u_{i,j-1}^n)
$$
\n(1.43)

$$
\nabla u_{i,j}^{n} = \left(\frac{u_{i+1,j}^{n} - u_{i-1,j}^{n}}{2}, \frac{u_{i,j+1}^{n} - u_{i,j-1}^{n}}{2}\right)
$$
\n(1.44)

**I.8**.**3** L**a discrétisation du Laplacien :** Laplacien de *u* est donné comme suit

$$
\Delta u(x, y; t) = \left(\frac{\partial^2 u(x, y; t)}{\partial x^2}, \frac{\partial^2 u(x, y; t)}{\partial y^2}\right)
$$
(I.45)

Si on discrétiser ce dernier formule on trouve

$$
\Delta u_{i,j}^n = \left(\frac{\partial^2 u_{i,j}^n}{\partial x^2}, \frac{\partial^2 u_{i,j}^n}{\partial y^2}\right)
$$
 (I.46)

Donc

$$
\Delta u_{i,j}^n = \left(u_{i+1,j}^n + u_{i-1,j}^n - 2u_{i,j}^n, u_{i,j+1}^n + u_{i,j-1}^n - 2u_{i,j}^n\right)
$$
\n(I.47)

Première formulation :

$$
\Delta u_{i,j}^n = u_{i+1,j}^n + u_{i-1,j}^n + u_{i,j+1}^n + u_{i,j-1}^n - 4u_{i,j}^n
$$
\n(1.48)

Deuxième formulation :

$$
\Delta u_{i,j}^n = (u_{i,j+1}^n - u_{i,j}^n) + (u_{i+1,j}^n - u_{i,j}^n) + (u_{i-1,j}^n - u_{i,j}^n) + (u_{i,j-1}^n - u_{i,j}^n)
$$
\n(I.49)

Les quatre directions sont notées comme suit :

$$
\Delta u_{i,j}^n = \underbrace{\left(u_{i,j+1}^n - u_{i,j}^n\right)}_{U_N} + \underbrace{\left(u_{i+1,j}^n - u_{i,j}^n\right)}_{U_E} + \underbrace{\left(u_{i-1,j}^n - u_{i,j}^n\right)}_{U_W} + \underbrace{\left(u_{i,j-1}^n - u_{i,j}^n\right)}_{U_S}
$$
(I.50)

#### **I. Conclusion**

Dans ce chapitre nous avons présenté les différents types de bruits, avec leurs modèles, et leurs sources, ainsi que les critères utilisés pour étudier les dégradations d'une image .La connaissance et la compréhension des différentes méthodes de résolution des différentes EDPs est d'une grande importance et nécessité pour les utilisées des dans divers domaines, et on particulier dans le domaine de traitement d'images.

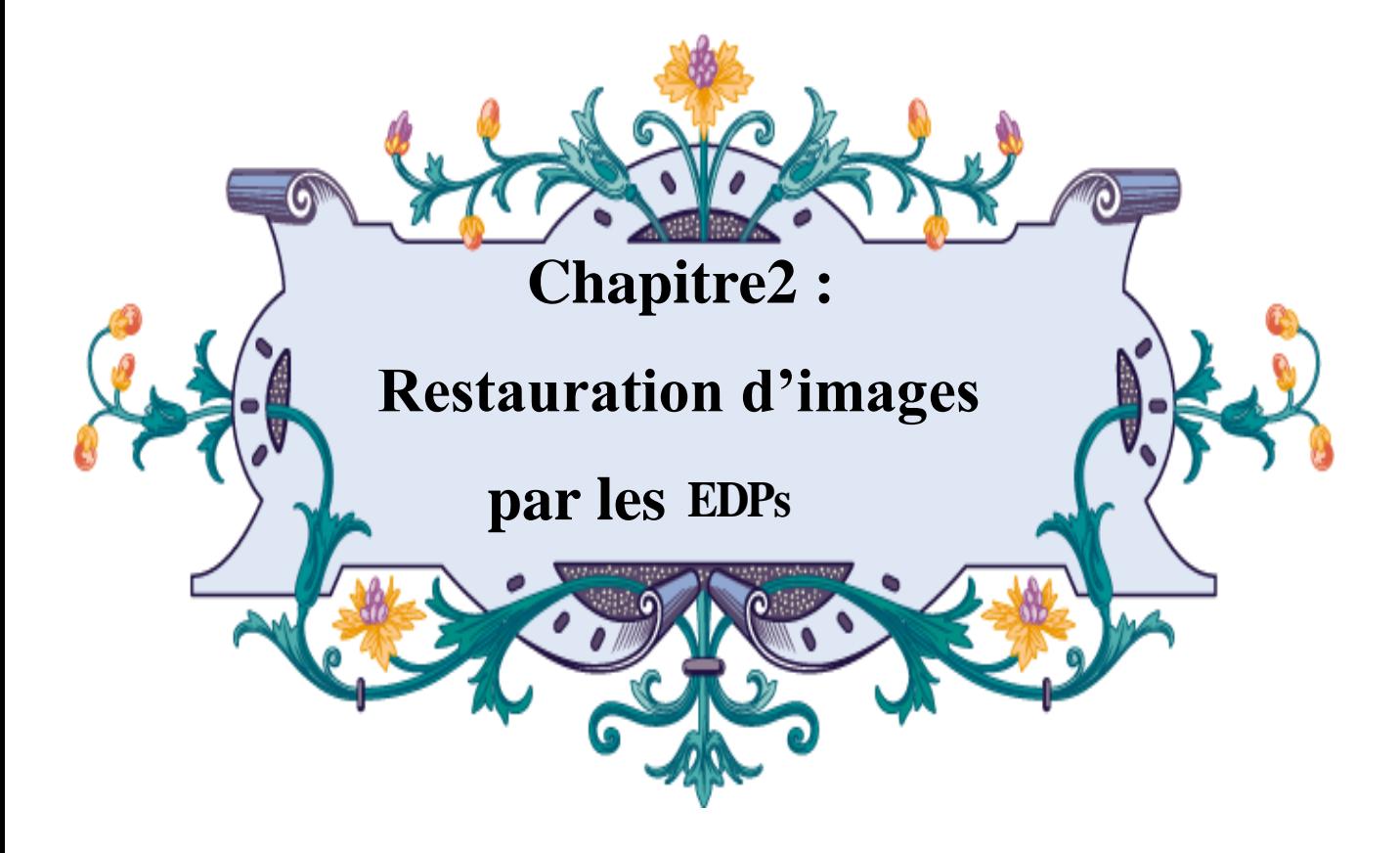

## **Restauration d'images par les EDPs**

#### **II. Introduction**

Dans ce chapitre, nous présentons les méthodes de restauration par filtrage classiques, qui utilisent des masques de convolution, fournissent des résultats présentant des oscillations près des discontinuités. Pour contourner cette difficulté, de nouvelles approches ont été proposées, la diffusion par EDP est une des solutions adéquates au problème de restauration d'image par filtrage.

#### **II .1 .Discrétisation des EDP** [GON 11]

#### **II 1.1 Méthodes de résolution des équations aux dérivées partielles**

La discrétisation est le passage d'un problème exact continu régit par une EDP au problème approché discret, il existe quatre grandes familles de méthodes :

#### a) **Les différences fines**.

La méthode consiste à remplacer les dérivées partielles par des différences divisées ou combinaisons de valeurs ponctuelles de la fonction en un nombre fini de points discrets ou nœuds du maillage.

**a)Avantage :** Grande simplicité d'écriture et faible coût de calcul.

**b) Inconvénients :** Limitation à des géométries simples, difficultés de prise en compte des conditions aux limites de type Neumann.

#### **b) Les volumes finis.**

La méthode intègre, sur des volumes élémentaires de forme simple, les équations écrites sous forme de loi de conservation. Elle fournit ainsi de manière naturelle des approximations discrètes conservatives et est particulièrement bien adaptée aux équations de la mécanique des fui des. Sa mise en œuvre est simple avec des volumes élémentaires rectangles.

**a)Avantage :** Permet de traiter des géométries complexes avec des volumes de forme quelconque, détermination plus naturelle des conditions aux limites de type Neumann.

**b) Inconvénien**t : Peu de résultats théoriques de convergence.

#### **c) Les éléments finis.**

La méthode consiste à approcher, dans un sous-espace de dimension finie, un problème écrit sous forma variation elle (comme minimisation de l'énergie en général) dans un espace de dimension infinie. La solution approchée est dans ce cas une fonction

déterminée par un nombre fini de paramètres comme, par exemple, ses valeurs en certains points ou nœuds du maillage.

**a)Avantages** : traitement possible de géométries complexes, nombreux résultats théoriques sur la convergence.

**b) Inconvénient :** complexité de mise en œuvre et grand coût en temps de calcul et mémoire.

## **II.2 Diffusion isotrope**

## **II.2.1 Filtres linéaire** [EVA 04]

La diffusion linéaire joue un rôle important dans certains détecteurs de contours, la diffusion linéaire est parmi les méthodes les plus simples pour lisser les images en utilisant les EDP.

## **II.2.2 Diffusion isotrope**

## **II.2 .2.1 Définition** [**ARK 12]**

L'une des premières idées a été d'établir une analogie entre la restauration d'une image et un phénomène physique qui est celui de la diffusion de chaleur. De même façon que, dans un matériau, la chaleur se diffuse d'un point à un autre, de proche en proche, et tend ainsi à se répartir uniformément au fur et à mesure que le temps s'écoule. On peut imaginer diffuser de proche en proche les niveaux de gris dans une image. Ainsi, les irrégularités des niveaux de gris diminueront et l'on retrouve un niveau de gris uniforme.

## **II.2 .2.2 Équation de la chaleur** [FRA 05]

L'une des premières idées est d'établir une analogie entre la restauration et un Phénomène physique, la diffusion de la chaleur. De la même façon que dans un matériau, la chaleur diffuse d'un point à un autre, de proche en proche, et tend ainsi à se répartir Uniformément au fur et à mesure que le temps s'écoule, on peut imaginer faire diffuser de proche en proche les niveaux de gris. Ainsi, les irrégularités des niveaux de gris diminueront et l'on retrouve un niveau de gris uniforme.

## **II.2 .2.3 Formule mathématique**

L'équation de la chaleur est un EDP linéaire parabolique, s'écrit

15

$$
\begin{cases}\n\frac{\partial u}{\partial t} = c \left( \frac{\partial^2 u}{\partial x^2} + \frac{\partial^2 u}{\partial y^2} \right); t > 0, (x, y) \in \Omega \\
u(x, y; 0) = u_0(x, y)\n\end{cases}
$$
\n(II .1)

: Image à traiter

$$
\frac{\partial u}{\partial t}
$$
: la dérivée temporelle ;

*c* : Coefficient de diffusion est une constante 2  $\sim$  2 2  $\sim$  2 *u u <sup>x</sup> y*  $\frac{\partial^2 u}{\partial x^2}$  +  $\frac{\partial^2 u}{\partial y^2}$  : La dérivée spatiale

Le modèle de diffusion isotrope de chaleur revient à faire une convolution de l'image initiale avec une Gaussienne d'écart type  $\sigma = \sqrt{2t}$ 

$$
u(x,t) = u_0(x) \times G(x) \tag{II.2}
$$

 $G_{\sigma}$  La gaussienne d'écart type  $\sigma$  donnée par la formule suivante :

$$
G_{\sigma}\left(x\right) = \frac{1}{\sigma \sqrt{2\pi}} e^{-\frac{x^2}{2\sigma^2}} \tag{II.3}
$$

*u*: Image a traiter<br> *c*: Coefficient de diffusion est une constante<br>
Le modèle de diffusion isotrope de<br>
l'image initiale avec une Gaussienne d'écart t<br>  $u(x;t) = u_0(x) \times G(x)$ <br>  $G_{\sigma}$  La gaussienne d'écart type  $\sigma$  donnée Historiquement, c'est le premier filtrage multi-échelle qui a été étudié. Cependant, si ce filtrage réduit le bruit, il rend floue l'image, atténue les contours et on perd la localisation précise des éléments de l'image.

#### **II.2 .2.4 Discrétisation de l'équation de la chaleur**

Nous intéressons ici à la discrétisation explicite, pour cela nous utilisons un schéma avant d'ordre 1 pour évaluer la dérivée temporelle et un schéma centré d'ordre 2 pour la dérivée seconde en espace.

- Evaluation de la dérivée temporelle

$$
\left(\frac{\partial u}{\partial t}\right)^n = \frac{u_{i,j}^{n+1} - u_{i,j}^n}{\delta t}
$$
\n(II.4)

 $\delta t$  Est le pas temporel.

- Evaluation de la dérivée seconde en espace suivant *x* et *y* :

$$
\frac{\delta^2 u_{i,j}^n}{\delta x^2} = \frac{u_{i+1,j}^n + u_{i-1,j}^n - 2u_{i,j}^n}{\Delta x^2}
$$
\n(II.5)

$$
\frac{\delta^2 u_{i,j}^n}{\delta y^2} = \frac{u_{i,j+1}^n + u_{i,j-1}^n - 2u_{i,j}^n}{\Delta y^2}
$$
 (II.6)

 $\Delta x$  et  $\Delta y$  le pas de discrétisation respectivement par rapport à *x* et *y* Pour  $\Delta x = \Delta y = 1$ :

- Détermination du Laplacien :

Pour déterminer le Laplacien on somme les équations (II.5) et (II.6) :

$$
\Delta u = \frac{\partial^2 u}{\partial x^2} + \frac{\partial^2 u}{\partial y^2}
$$
 (II.7)

$$
\Delta u = u_{i-1,j}^n + u_{i,j+1}^n + u_{i,j-1}^n + u_{i+1,j}^n - 4u_{i,j}^n
$$
\n(II.8)

donc :

$$
\frac{u_{i,j}^{n+1} - u_{i,j}^n}{\delta t} = u_{i-1,j}^n + u_{i,j+1}^n + u_{i,j-1}^n + u_{i+1,j}^n - 4u_{i,j}^n
$$
\n(II.9)

$$
u_{i,j}^{n+1} - u_{i,j}^n = +\delta t \Big[ u_{i-1,j}^n + u_{i,j+1}^n + u_{i+1,j}^n + u_{i,j-1}^n - 4u_{i,j}^n \Big] \tag{II.10}
$$

#### **II. 3 Diffusion anisotrope**

#### **II. 3.1 Filtres non-linéaire** [DEJ 04]

La diffusion non linéaire a été introduite par Perona and Malik (Perona and Malik, 1988) et ils ont également tout de suite proposé son modèle par l'EDP. En même temps ils

ont établi de manière explicite le principe de maximum ayant la même importance que le principe de comparaison en morphologie mathématique en tant que propriété des érosions, dilatations, ouvertures et fermetures.

#### **II. 3.2 Définition [**RAG 13]

La diffusion anisotrope a été introduite par Perona et Malik [12]. L'idée première est de rendre la diffusion dépendante du contenu de l'image et en particulier des contours. Elle consiste à effectuer une diffusion conditionnelle, c.-à-d. forte diffusion dans les zones à faible gradient et faible diffusion dans les zones à fort gradient. L'équation s'écrit alors avec une fonction décroissante qui varie en fonction de la valeur de gradient.

## **II. 3.3 Equation de Perona Malik [**JOC 08]

Pour résoudre les problèmes issus d'une diffusion isotrope et Pour obtenir des images simplifiées en éliminant efficacement le bruit tout en Préservant les contours, la première idée de diffusion anisotrope a été proposée par Malik et Perona [Perona-Malik 1990]. La motivation essentielle de l'utilisation de modèles basés sur la diffusion est la construction d'un opérateur de diffusion dépendant des propriétés locales de l'image. Perona et Malik ont proposé de modifier l'équation de diffusion pour obtenir la diffusion anisotrope en remplaçant la diffusion linéaire par une diffusion non linéaire en vue, d'abord, d'une homogénéisation maximale d'une image en réduisant le bruit puis d'une diffusion minimale au niveau des contours et de la suppression du flou introduite par la diffusion linéaire. Le coefficient de diffusion, constant de l'équation de la chaleur, est remplace par une fonction de diffusion qui est en fonction du gradient .

#### **II. 3.4 Formule mathématique [**JOC 08]

$$
\frac{\partial u}{\partial t} = \text{div}(g(x, y; t) \nabla u(x, y; t))
$$
\n<sup>(II 1)</sup>

Avec les conditions initiales suivantes :

$$
u(x, y, 0) = u_0(x, y)
$$
 (II.2)

$$
\frac{\partial u(x, y; t)}{\partial t} = div(g(x, y; t)\nabla u(x, y; t))
$$
\n(II.3)

$$
\frac{\partial u(x, y; t)}{\partial t} = g(x, y; t) \nabla (\nabla u(x, y; t)) + \nabla g(x, y; t). \nabla u(x, y; t)
$$
\n(II.4)

$$
\frac{\partial u(x, y;t)}{\partial t} = g(x, y;t) \Delta u(x, y;t) + \nabla g(x, y;t). \nabla u(x, y;t)
$$
\n(II.5)

Apres avoir développé l'operateur de divergence dans **(II.5)** l'expression **(II.6)** est obtenue :

$$
\frac{\partial u}{\partial t} = c(x, y; t) \Delta u(x, y; t) + \nabla c(x, y; t). \nabla u(x, y; t)
$$
\n(II. 6)

Cette conductivité est  $c(x, y; t)$  donnée par l'expression (II. 6) pour favoriser le lissage intra-région contrairement aux lissages inter-régions et ce, a travers une fonction décroissante dépendant de la norme du vecteur gradient  $\nabla u$ 

$$
c(x, y; t) = g\left(\left|\nabla u(x, y; t)\right|\right) \tag{II. 7}
$$

La fonction g a été proposée par Perona et Malik sous les deux formes suivantes :

- *Fonction gaussienne* 

$$
g_1(|\nabla u|) = e^{-\left(\frac{|\nabla u|}{k}\right)^2}
$$
 (II. 8)

#### *Fonction lorentzienne*

$$
g_2(|\nabla u|) = \frac{1}{1 + \left(\frac{|\nabla u|}{k}\right)^2}
$$
 (II. 9)

#### **II. 3.5 Discrétisation de Perona- Malik**

$$
\begin{cases}\n\frac{\partial u(x, y; t)}{\partial t} = div \Big(g\Big(\big|\nabla u(x, y; t)\big|\Big). \nabla u(x, y; t)\Big) \\
u(x, y; 0) = u_0(x, y)\n\end{cases}
$$
\n(II.10)

Le développement de cette équation devient

$$
\frac{\partial u(x, y; t)}{\partial t} = \nabla g(x, y; t). \nabla u(x, y; t) + g(x, y; t). \nabla^2 u(x, y; t)
$$
\n(II.11)

On note  $\nabla^2 = \Delta(\Delta: Laplacien)$ 

 $\bullet$  Discrétisation du terme  $\frac{\partial u(x, y; t)}{\partial x}$ *t* д д

$$
\frac{\partial u(x, y; t)}{\partial t} \stackrel{Discrétisation}{\longrightarrow} \frac{u_{i,j}^{n+1} - u_{i,j}^n}{\delta t}
$$
\n(II.12)

• Discrétisation du terme  $\nabla g(x, y; t) \cdot \nabla u(x, y; t)$  Ce terme est discrétisé par différence avant (schéma avant)  $\nabla g(x, y; t) . \nabla u(x, y; t) \rightarrow \nabla g_{i,j}^n . \nabla u_{i,j}^n$ 

$$
\nabla g_{i,j}^n \cdot \nabla u_{i,j}^n = \left( g_{i+1,j}^n - g_{i,j}^n \right) \left( u_{i+1,j}^n - u_{i,j}^n \right) + \left( g_{i,j+1}^n - g_{i,j}^n \right) \left( u_{i,j+1}^n - u_{i,j}^n \right)
$$
 (II.

$$
13)
$$

$$
\nabla g_{i,j}^n \cdot \nabla u_{i,j}^n = g_{i+1,j}^n \left( u_{i+1,j}^n - u_{i,j}^n \right) - g_{i,j}^n \left( u_{i+1,j}^n - u_{i,j}^n \right) + g_{i,j+1}^n \left( u_{i,j+1}^n - u_{i,j}^n \right) - g_{i,j}^n \left( u_{i,j+1}^n - u_{i,j}^n \right)
$$
 (II. 14)

• Discrétisation du terme  $g(x, y; t) \cdot \nabla^2 u(x, y; t)$ 

La discrétisation de ce terme est par point centrale (schéma centrée)

$$
g(x, y; t). \nabla^2 u(x, y; t) \to g_{i,j}^n. \nabla^2 u_{i,j}^n
$$
\n
$$
\nabla^2 u_{i,j}^n = \Delta u_{i,j}^n = u_{i+1,j}^n + u_{i-1,j}^n + u_{i,j+1}^n + u_{i,j-1}^n - 4u_{i,j}^n
$$
\n(II.15)

$$
g_{i,j}^n \Delta u_{i,j}^n = g_{i,j}^n \left( u_{i+1,j}^n + u_{i-1,j}^n + u_{i,j+1}^n + u_{i,j-1}^n - 4u_{i,j}^n \right)
$$
\n(II.16)

$$
\frac{u_{i,j}^{n+1} - u_{i,j}^n}{\delta t} = g_{i+1,j}^n \left( u_{i+1,j}^n - u_{i,j}^n \right) - g_{i,j}^n \left( u_{i+1,j}^n - u_{i,j}^n \right) + \ng_{i,j+1}^n \left( u_{i,j+1}^n - u_{i,j}^n \right) - g_{i,j}^n \left( u_{i,j+1}^n - u_{i,j}^n \right) + g_{i,j}^n \left( u_{i+1,j}^n + u_{i-1,j}^n + u_{i,j+1}^n + u_{i,j-1}^n - 4u_{i,j}^n \right)
$$
\n(II.17)

Donc :

Après développement et simplification on trouve :

$$
\frac{u_{i,j}^{n+1} - u_{i,j}^{n}}{\delta t} = g_{i+1,j}^{n} (u_{i+1,j}^{n} - u_{i,j}^{n}) + g_{i,j+1}^{n} (u_{i,j+1}^{n} - u_{i,j}^{n}) + g_{i,j}^{n} (u_{i,j-1}^{n} - u_{i-1,j}^{n} - 2u_{i,j}^{n})
$$
\n(II.18)  
\n
$$
= g_{i,j+1}^{n} (u_{i,j+1}^{n} - u_{i,j}^{n}) + g_{i+1,j}^{n} (u_{i+1,j}^{n} - u_{i,j}^{n}) + g_{i,j}^{n} (u_{i,j-1}^{n} - u_{i,j}^{n}) + g_{i,j}^{n} (u_{i-1,j}^{n} - u_{i,j}^{n})
$$
\n
$$
u_{i,j}^{n+1} = u_{i,j}^{n} + \delta t \begin{pmatrix} g_{i,j+1}^{n} (u_{i,j+1}^{n} - u_{i,j}^{n}) + g_{i+1,j}^{n} (u_{i+1,j}^{n} - u_{i,j}^{n}) + g_{i,j}^{n} (u_{i-1,j}^{n} - u_{i,j}^{n}) + g_{i,j}^{n} (u_{i-1,j}^{n} - u_{i,j}^{n}) + g_{i,j}^{n} (u_{i-1,j}^{n} - u_{i,j}^{n}) + g_{i,j}^{n} (u_{i-1,j}^{n} - u_{i,j}^{n}) \end{pmatrix}
$$
\n(II.19)  
\n
$$
u_{i,j}^{n+1} = u_{i,j}^{n} + \delta t (G_{N}U_{N} + G_{E}U_{E} + G_{W}U_{W} + G_{S}U_{S})
$$
\n(II.20)

Avec  $G_w = G_s = g_{i,j}^n$  On not

$$
U_N = u_{i,j+1}^n - u_{i,j}^n \tag{II.21}
$$

$$
G_N = g_{i,j+1}^n \tag{II.22}
$$

$$
G_N = g_{i,j+1}^n; U_N = \left( u_{i,j+1}^n - u_{i,j}^n \right) \tag{II.23}
$$

$$
G_E = g_{i+1,j}^n; U_E = (u_{i+1,j}^n - u_{i,j}^n)
$$
\n(II.24)

$$
G_{W} = g_{i,j}^{n}; U_{W} = (u_{i,j-1}^{n} - u_{i,j}^{n})
$$
\n(II.25)

$$
G_{S} = g_{i,j}^{n}; U_{S} = (u_{i-1,j}^{n} - u_{i,j}^{n})
$$
\n(II.26)

#### **II. 3.7 Bruit additif Gaussien** [HAW 01].

Le bruit gaussien apparaît dans l'image comme une variation aléatoire autour des valeurs d'intensité. Il est modélisé par l'équation suivante:

$$
g_{\mu,\sigma}(x) = \frac{1}{\sigma\sqrt{2\pi}}e^{\frac{(x-\mu)^2}{2\sigma^2}}
$$
(II.27)

Avec  $\mu$  est la valeur moyenne,  $\sigma$  est l'écart type (variance),  $g(\mu, \sigma^2)$  est dite distribution gaussienne.

#### **II. 3.8 Filtre moyenneur**

On l'appelle aussi moyenne liquidation, moyenne ou fonds de liquidation. Son principe est très simple : le pixel est remplacé par la moyenne de lui-même et de ses voisins. Dans la définition du voisinage, les filtres seront différents. Le filtre moyen est un filtre passe-bas et annule ainsi les hautes fréquences de bruit correspondantes. Son inconvénient est qu'il annule également les hautes fréquences correspondant aux détails de l'image : rendant l'image moins bruitée mais plus floue [DIA].

#### **II. 3.9 Filtre médian** [DIA].

Un filtre intermédiaire est un filtre non linéaire. Son principe est de remplacer les pixels par la moyenne de leurs voisins. Ainsi, même si plusieurs pixels adjacents sont bruités, le pixel courant peut être corrigé. Cependant, ce filtre effectue un lissage car les pixels corrects peuvent être ajustés. De plus, ce processus de filtrage est plus coûteux en temps de calcul car il nécessite des dispositifs de tri adjacents à chaque pixel. Plus le voisinage étudié est grand, plus le coût de l'algorithme est élevé [DIA].

### **II. 3.10 Filtre de Wiener**

Il est courant, lorsqu'on traite de problèmes mal conditionnels, d'utiliser des techniques de régulation. Ensuite, la solution est obtenue en utilisant un critère dans lequel la solution optimale se rapproche de la solution souhaitée. Dans le cas du filtre de Wiener, on cherche un filtre  $w(u, v)$  tel que l'espérance mathématique de l'erreur quadratique moyenne entre l'image parfaite inconnue et l'image reconstruite soit négligeable : il n'y a donc aucun risque de faire diverger la solution. [BRE 03].

Le critère choisi est de nature probabiliste:

$$
\min\left(\left[\left(f\left(x\right)-f\left(x\right)\right)^{2}\right]\right)\tag{II.28}
$$

Où  $f(x)$  est l'image originale idéale (sans bruit) et  $f(x)$  est l'image reconstituée. La solution à cette expression dans le domaine fréquentiel est donnée par :

$$
w(u,v) = \frac{H^*(u,v)}{|H(u,v)|^2 + \frac{s_n(u,v)}{s(u,v)}}
$$
(II.29)

Où  $H^*(u, v)$  : *Est* la conjuguée de la fonction de dégradation  $H(u, v)$ 

$$
\Big|H(u,v)^2\Big|=H^*(u,v)H(u,v), s_n(u,v):
$$
 Spectre de puissance du bruit *n*.  $s(u,v):$ 

Spectre de puissance de l'image idéale.Le rapport  $S_n$ *s* représente le rapport signal sur bruit. D'après l'équation de  $w(u, v)$  on peut constater que si  $\frac{s_n}{a}$ *s* tend vers zéro alors le filtre de Wiener tend vers le filtre inverse. Le problème est que les contours de l'image sont "écrasés" par le filtre de Wiener, car le critère utilisé est un critère objectif (quadratique). L'idéal serait évidemment d'utiliser un critère pseudo-visuel. [FEA 07].

### **II. Conclusion**

Nous avons étudié dans ce chapitre quelques notions de base sur la restauration par EDP, plus précisément le filtrage isotrope linéaire à base de la diffusion de la chaleur et le filtrage anisotrope non linéaire basé sur la diffusion de Perona-Malik. de manière générale on trouve que le filtrage par les EDP est le moyen le plus exacte pour éliminer le bruit.

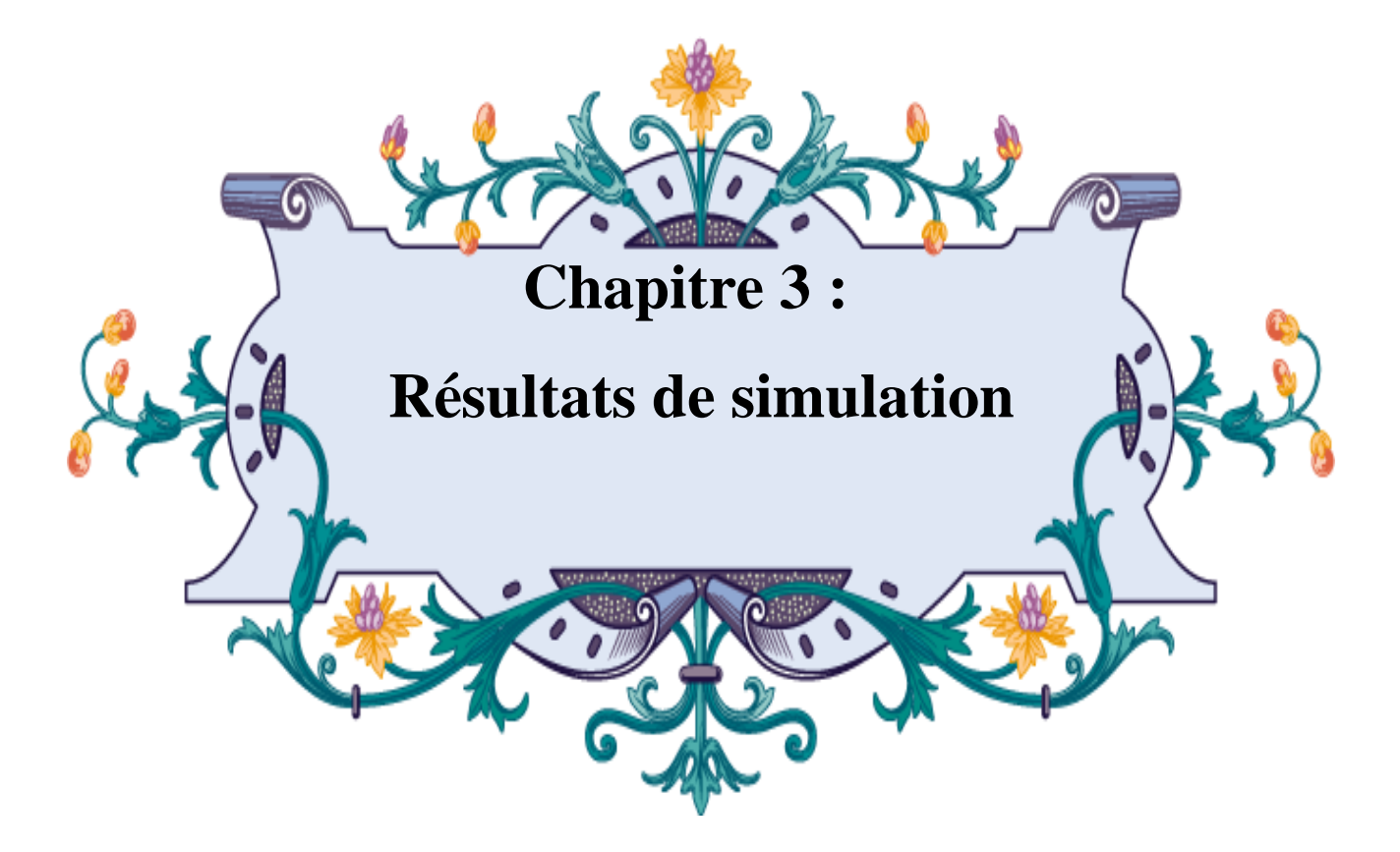

## **Résultats de simulation**

## **III. Introduction**

Ce chapitre présente les résultats de simulations de filtrage d'images test **«** boat, cameraman, house et lena256 *»*de taille 256 corrompues par un bruit additif en appliquant les EDP et les filtres c: médian, moyenneur et Wiener. Nous utilisons le PSNR, SNR et SSIM comme des mesures de qualité en utilisent MATLAB 2010 .

**III.1 Application au filtrage d'images corrompues par un bruit additif**

## **III.1.1 Images tests**

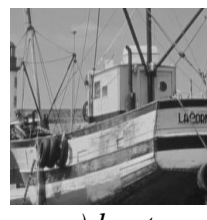

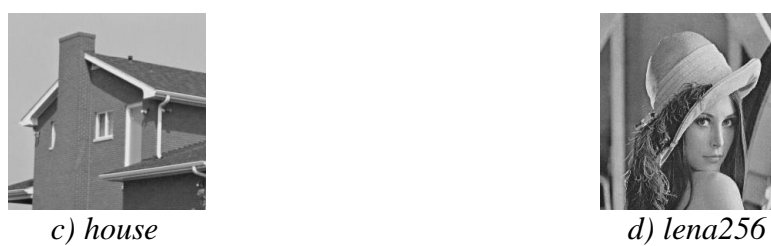

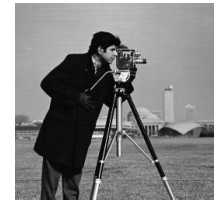

*a) boat b) cameraman*

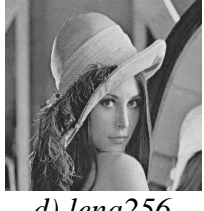

**Fig.III . 1** *Images test*

## **III.1 .2 Résultats de simulation**

**III.1 .2 .1. Fixer la variance**  $\sigma$  , varier le nombre d'itération  $N$ 

**1) image 1 : boat**

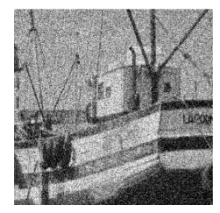

## *a*) image bruitée  $\sigma$  = 0.02  $psnr = 17.24 dB$   $snr = 2.99 dB$   $ssim = 0.28$

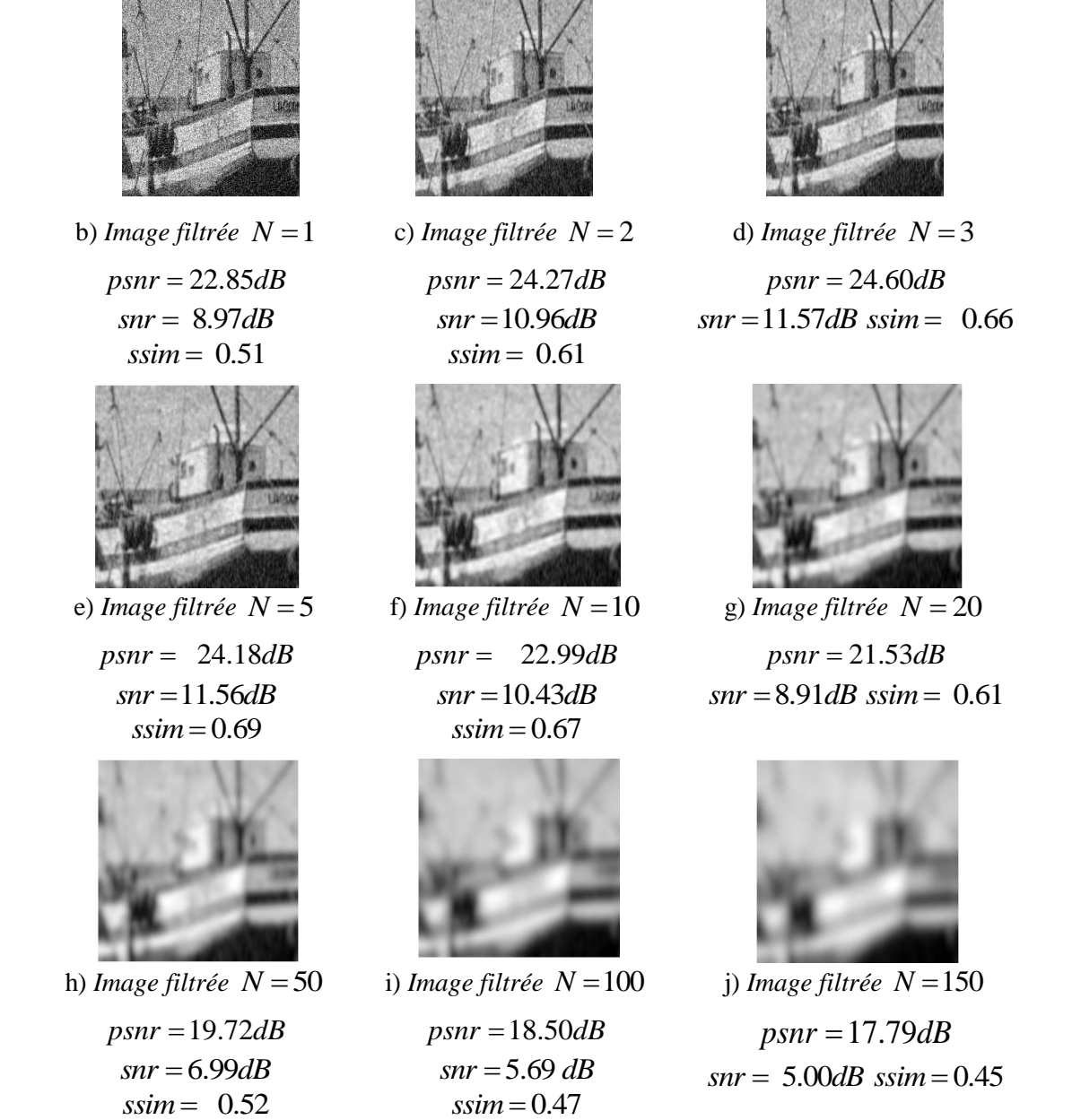

**Fig. III. 2** : *Filtrage anisotrope de l'image boat corrompue par un bruit additif pou*

 $\sigma$  = 0.02

## **b) Image 2 : house**

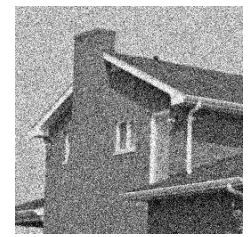

*a*) image bruitée  $\sigma$  = 0.02

 $psnr = 17.17 dB$   $snr = 2.30 dB$   $ssim = 0.19$ 

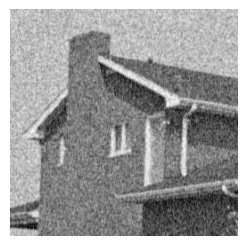

b) *Image filtrée*  $N = 1$  $psnr = 23.10dB$  $snr = 8.30$ *dB*  $ssim = 0.37$ 

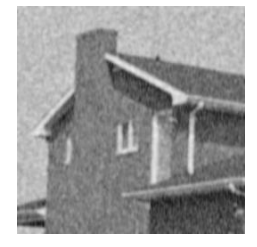

e) *Image filtrée*  $N = 5$  $psnr = 25.83dB$  $snr = 11.90 dB$  *ssim* = 0.66

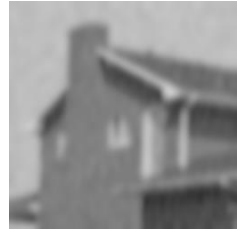

h) *Image filtrée*  $N = 50$ 

 $psnr = 22.00dB$  $snr = 7.86 dB$   $ssim = 0.65$ 

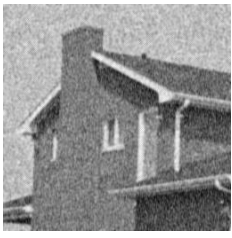

c) *Image filtrée*  $N = 2$  $psnr = 24.96dB$  $snr = 10.46 dB$   $ssim = 0.49$ 

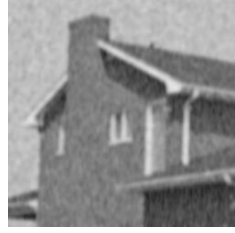

f) *Image filtrée*  $N = 10$  $psnr = 25.19dB$  $snr = 11.28 dB$  ssim = 0.71

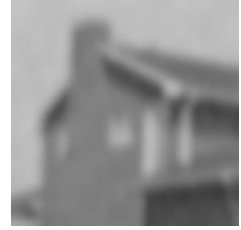

i) *Image filtrée*  $N = 100$  $psnr = 20.76dB$  $snr = 6.63 dB$   $ssim = 0.62$ 

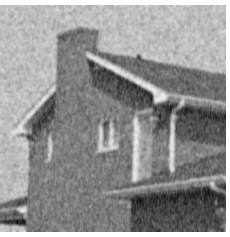

d) *Image filtrée*  $N = 3$  $psnr = 25.70dB$  $snr = 11.43 dB$  ssim = 0.57

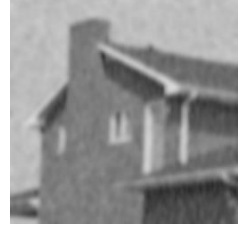

g) *Image filtrée*  $N = 20$  $psnr = 23.86dB$  $snr = 9.82 dB$   $ssim = 0.70$ 

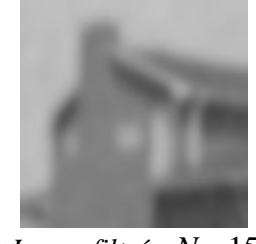

*j*) *Image filtrée*  $N = 150$  $psnr = 20.14dB$  $snr = 5.98 dB$  *ssim* = 0.61

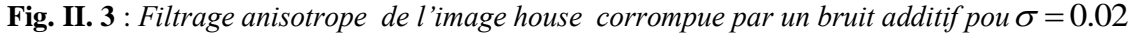

## **c) Image 3 : cameraman**

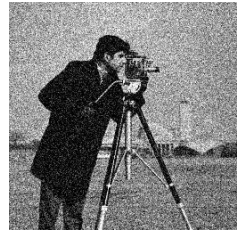

*a*) image bruitée  $\sigma$  = 0.02

 $psnr = 17.50 dB$   $snr = 5.26 dB$   $ssim = 0.25$ 

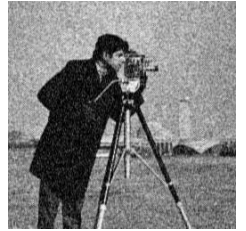

b) *Image filtrée*  $N = 1$  $psnr = 22.32dB$  $snr = 10.35 dB$   $ssim = 0.40$ 

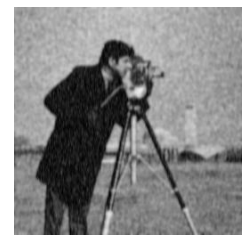

e) *Image filtrée*  $N = 5$  $psnr = 22.66dB$  $snr = 10.91$  *dB*  $ssim = 0.59$ 

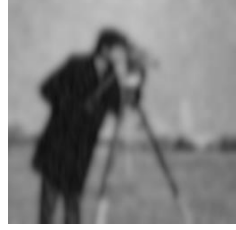

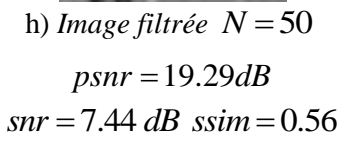

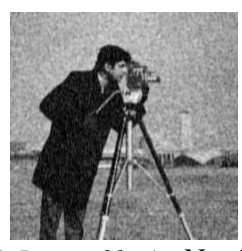

c) *Image filtrée*  $N = 2$  $psnr = 23.21dB$  $snr = 11.37$  *dB*  $ssim = 0.49$ 

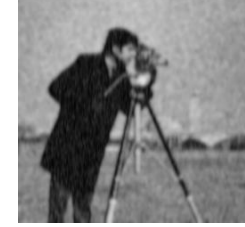

f) *Image filtrée*  $N = 10$  $psnr = 21.62 dB$  $snr = 9.86 dB$   $ssim = 0.62$ 

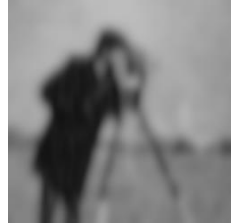

*i*) *Image filtrée*  $N = 100$  $psnr = 18.38dB$  $snr = 6.49$  *dB*  $ssim = 0.53$ 

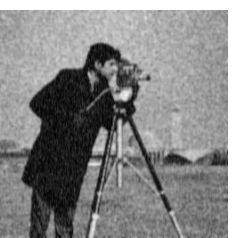

d) *Image filtrée*  $N = 3$  $psnr = 23.09dB$  $snr = 11.36$  *dB*  $ssim = 0.54$ 

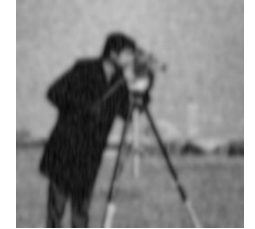

g) *Image filtrée*  $N = 20$  $psnr = 20.63dB$  $snr = 8.81 dB$  ssim = 0.61

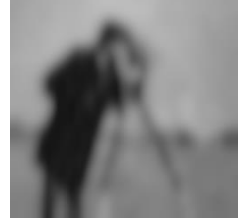

*j*) *Image filtrée*  $N = 150$  $psnr = 17.89dB$  $snr = 5.99$  *dB*  $ssim = 0.52$ 

**Fig. III. 4** : *Filtrage anisotrope de l'image cameraman corrompue par un bruit additif pou*

 $\sigma$  = 0.02

## **d) Image 4 : lena256**

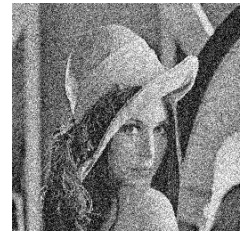

*a*) image bruitée  $\sigma$  = 0.02

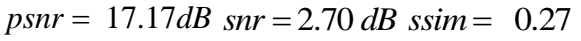

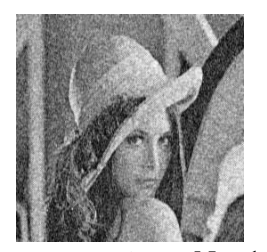

b) *Image filtrée*  $N = 1$  $psnr = 22.44dB$  $snr = 8.16$  *dB*  $ssim = 0.45$ 

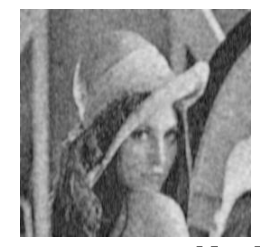

e) *Image filtrée*  $N = 5$  $psnr = 23.73dB$  $snr = 10.47 dB$  $ssim = 0.63$ 

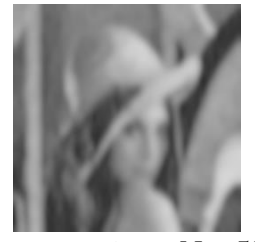

h) *Image filtrée*  $N = 50$  $psnr = 20.16dB$  $snr = 6.93$  *dB*  $ssim = 0.51$ 

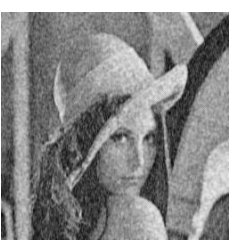

c) *Image filtrée*  $N = 2$  $psnr = 23.94dB$  $snr = 9.95$  *dB*  $ssim = 0.56$ 

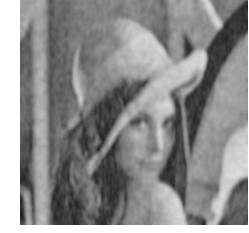

f) *Image filtrée*  $N = 10$  $psnr = 22.93dB$  $snr = 9.75$  *dB*  $ssim = 0.63$ 

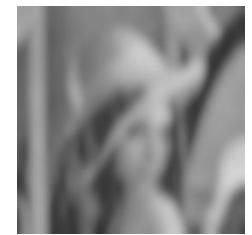

i) *Image filtrée*  $N = 100$  $psnr = 18.93dB$  $snr = 5.72 dB$   $ssim = 0.46$ 

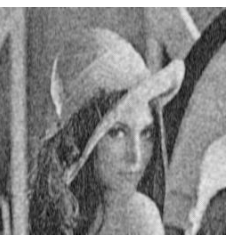

d) *Image filtrée*  $N = 3$  $psnr = 23.93dB$  $snr = 10.33 dB$  ssim = 0.59

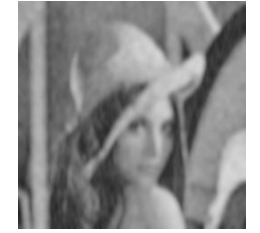

g) *Image filtrée*  $N = 20$  $psnr = 21.80dB$  $snr = 8.63$  *dB*  $ssim = 0.59$ 

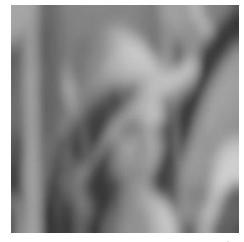

*j*) *Image filtrée*  $N = 150$ 

 $psnr = 18.24dB$  $snr = 5.02$  *dB*  $ssim = 0.44$ 

**Fig. II. 5** : *Filtrage anisotrope de l'image lena256 corrompue par un bruit additif pou*  $\sigma$  = 0.02

## **III.1 .2 .2.** Varier la variance  $\sigma$  , fixer le nombre d'itération  $N$

#### **e) Image 1: boat**

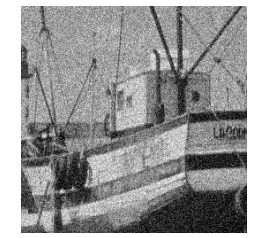

*a*) image bruitée  $\sigma$  = 0.01

 $psnr = 20.10dB$ 

 $snr = 5.86 dB$   $ssim = 0.39$ 

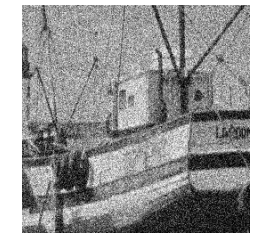

*c*) image bruitée  $\sigma$  = 0.02

 $psnr = 17.19dB$ 

## $snr = 2.96$  *dB*  $ssim = 0.28$

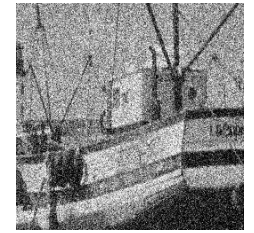

*e*) image bruitée  $\sigma$  = 0.03

 $psnr = 15.59dB$ 

 $snr = 1.34$  *dB*  $ssim = 0.22$ 

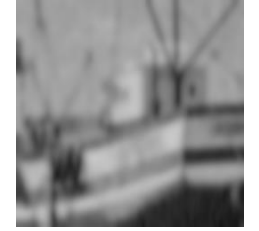

b) *Image filtrée*  $\sigma$  = 0.01  $psnr = 19.94dB$ 

$$
snr = 7.05 dB
$$
ssim = 0.52

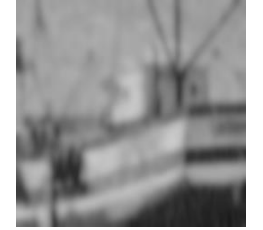

d) *Image filtrée*  $\sigma$  = 0.02  $psnr = 19.69dB$ 

 $snr = 6.98$  *dB*  $ssim = 0.52$ 

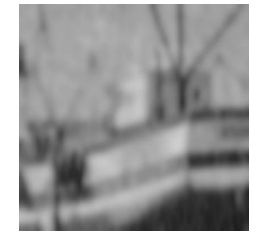

f) *Image filtrée*  $\sigma$  = 0.03  $psnr = 19.50dB$  $snr = 6.90$  *dB*  $ssim = 0.52$ 

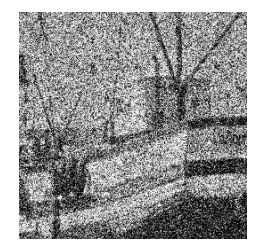

*g)* image bruitée  $\sigma$  = 0.1

 $psnr = 11.34dB$ 

 $snr = -2.83 dB$   $ssim = 0.11$ 

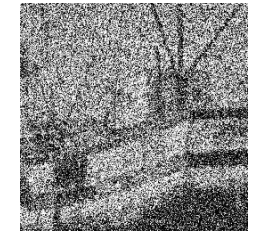

*i*) image bruitée  $\sigma$  = 0.2

 $psnr = 9.57dB$ 

 $snr = -4.69 dB$   $ssim = 0.06$ 

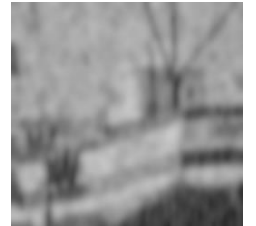

h) *Image filtrée*  $\sigma$  = 0.1  $psnr = 17.84dB$  $snr = 6.07 dB$  ssim = 0.49

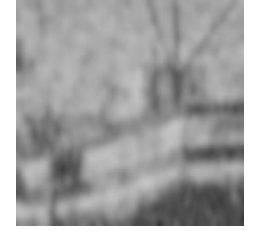

j) *Image filtrée*  $\sigma$  = 0.2  $psnr = 16.53dB$  $snr = 5.08$  *dB*  $ssim = 0.46$ 

**Fig. III. 6**: *Filtrage anisotrope de l'image boat corrompue par un bruit additif pou*

 $N = 50$ 

**f)Image 2:house**

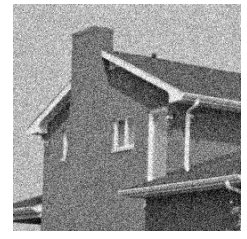

*a*) image bruitée  $\sigma$  = 0.01

 $psnr = 20.01dB$ 

 $snr = 5.20$  *dB*  $ssim = 0.27$ 

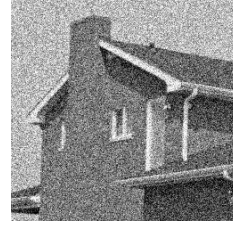

*c*) image bruitée  $\sigma$  = 0.02

 $psnr = 17.16dB$  $snr = 2.31$  *dB*  $ssim = 0.19$ 

b) *Image filtrée*  $\sigma$  = 0.01  $psnr = 22.19dB$ 

 $snr = 7.94 dB$   $ssim = 0.65$ 

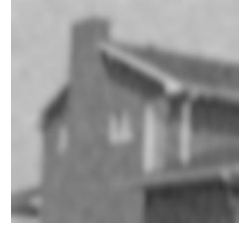

d) *Image filtrée*  $\sigma$  = 0.02  $psnr = 21.98dB$  $snr = 7.86$  *dB*  $ssim = 0.65$  *e*) image bruitée  $\sigma$  = 0.03  $psnr = 15.55dB$ 

 $snr = 0.65$  *dB*  $ssim = 0.15$ 

*g*) image bruitée  $\sigma$  = 0.1  $psnr = 11.33dB$ 

 $snr = -3.55 dB$   $ssim = 0.07$ 

*i*) image bruitée  $\sigma$  = 0.2  $psnr = 9.51dB$ 

 $snr = -5.32 dB$   $ssim = 0.04$ 

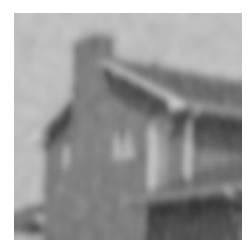

f) *Image filtrée*  $\sigma$  = 0.03  $psnr = 21.76dB$  $snr = 7.75 dB$   $ssim = 0.65$ 

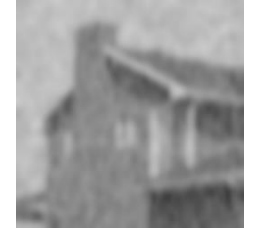

h) *Image filtrée*  $\sigma$  = 0.1  $psnr = 19.91dB$ 

 $snr = 6.68 dB$   $ssim = 0.63$ 

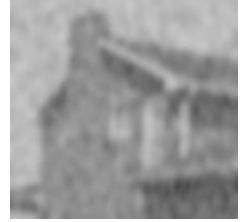

j) *Image filtrée*  $\sigma$  = 0.2  $psnr = 18.38dB$  $snr = 5.64$  *dB*  $ssim = 0.61$ 

**Fig. II. 7**: *Filtrage anisotrope de l'image house corrompue par un bruit additif pou*

 $N = 50$ 

**g) Image 3: cameraman**

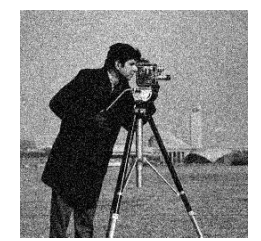

*a*) image bruitée  $\sigma$  = 0.01

 $psnr = 20.40dB$ 

 $snr = 8.15$  *dB* ssim = 0.34

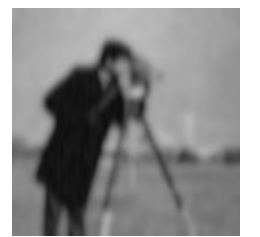

b) *Image filtrée*  $\sigma$  = 0.01  $psnr = 19.54dB$  $snr = 7.55 dB$   $ssim = 0.58$ 

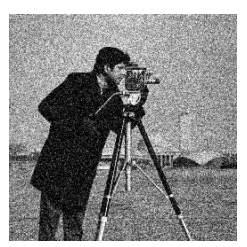

*c*) image bruitée  $\sigma$  = 0.02

 $psnr = 17.47dB$ 

 $snr = 5.25 dB$   $ssim = 0.25$ 

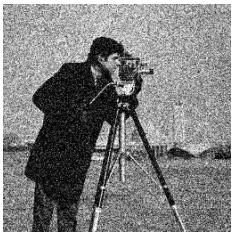

*e*) image bruitée  $\sigma$  = 0.03

 $psnr = 15.89dB$ 

 $snr = 3.66$  *dB*  $ssim = 0.21$ 

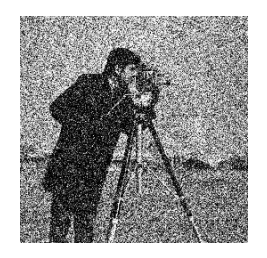

*g)* image bruitée  $\sigma = 0.1$  $psnr = 11.56dB$ 

 $snr = -0.69 dB$   $ssim = 0.11$ 

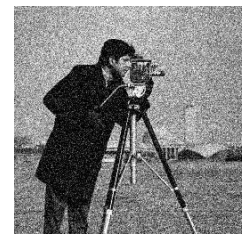

*i*) image bruitée  $\sigma$  = 0.2  $psnr = 9.58dB$ 

 $snr = -2.61 dB$  ssim = 0.07

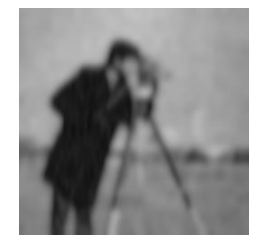

d) *Image filtrée*  $\sigma = 0.02$  $psnr = 19.27dB$  $snr = 7.44$  *dB*  $ssim = 0.56$ 

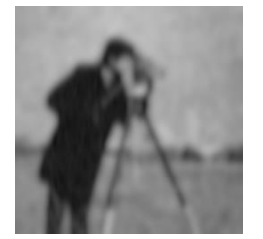

f) *Image filtrée*  $\sigma$  = 0.03  $psnr = 19.07dB$ 

 $snr = 7.35 dB$   $ssim = 0.56$ 

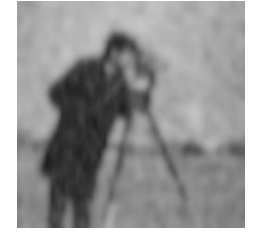

h) *Image filtrée*  $\sigma$  = 0.1  $psnr = 17.57dB$ 

 $snr = 6.62 dB$   $ssim = 0.51$ 

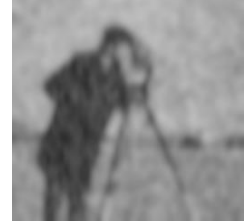

j) *Image filtrée*  $\sigma$  = 0.2  $psnr = 16.13dB$  $snr = 5.58$  *dB*  $ssim = 0.49$ 

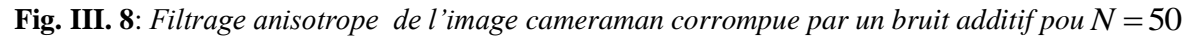

## **H) Image 4: lena256**

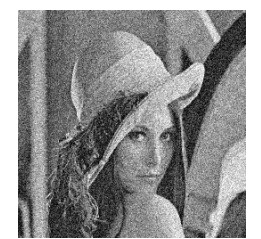

*a*) image bruitée  $\sigma$  = 0.01

 $psnr = 20.03dB$ 

 $snr = 5.59dB$   $ssim = 0.38$ 

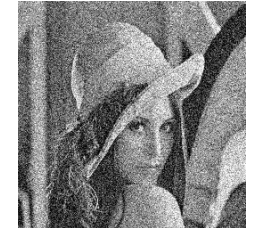

*c*) image bruitée  $\sigma$  = 0.02

 $psnr = 20.17dB$ 

 $snr = 2.67 dB$   $ssim = 0.27$ 

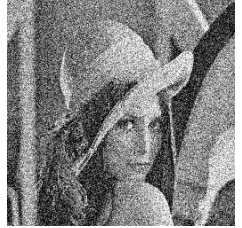

*e*) image bruitée  $\sigma$  = 0.03

 $psnr = 15.55dB$ 

 $snr = 1.08$ *dB*  $ssim = 0.22$ 

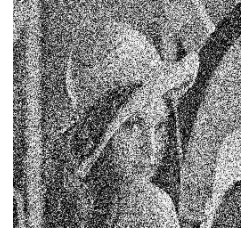

*g*) image bruitée  $\sigma$  = 0.1

 $psnr = 11.29dB$ 

 $snr = -3.15 dB$   $ssim = 0.10$ 

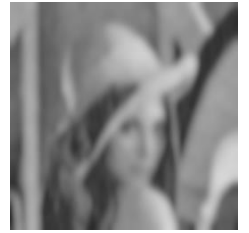

b) *Image filtrée*  $\sigma$  = 0.01  $psnr = 20.38dB$ 

$$
snr = 7.05 dB
$$
ssim = 0.52

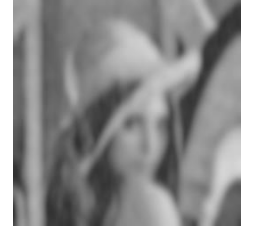

d) *Image filtrée*  $\sigma$  = 0.02  $psnr = 20.17dB$ 

 $snr = 6.96$  *dB*  $ssim = 0.51$ 

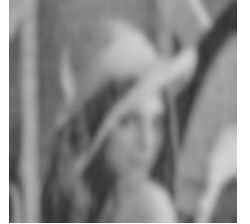

f) *Image filtrée*  $\sigma$  = 0.03  $psnr = 19.89dB$ 

 $snr = 6.88$  *dB*  $ssim = 0.51$ 

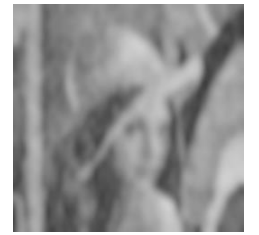

h) *Image filtrée*  $psnr = 18.07dB$  $snr = 6.05$  *dB*  $ssim = 0.49$ 

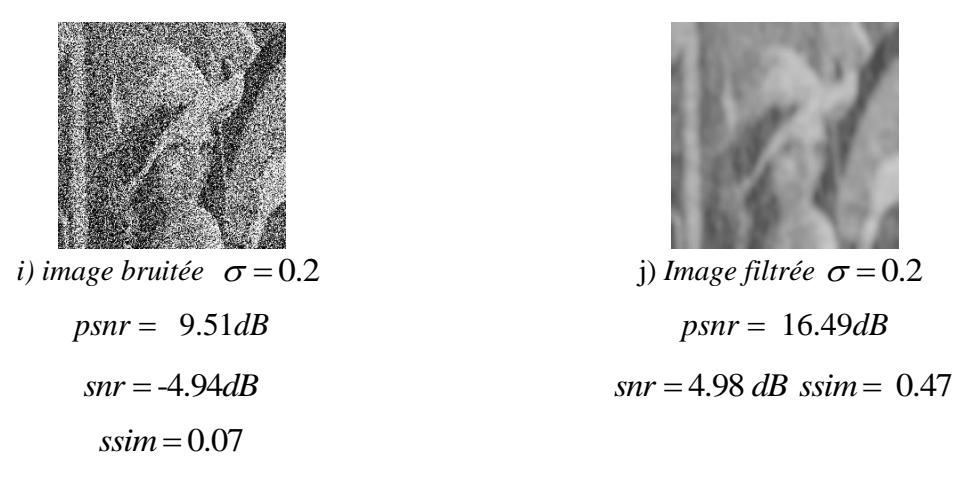

**Fig. III. 9**: *Filtrage anisotrope de l'image lena256corrompue par un bruit additif pou*  $N = 50$ 

## **III.1 .2 .3.Filtrage Moyenne**

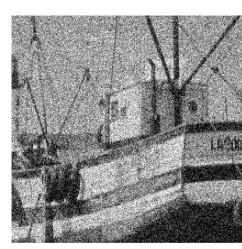

*a) image boat bruitée* 

 $\sigma$  = 0.02  $psnr = 17.23dB$  $snr = 2.99dB$  $ssim = 0.28$ 

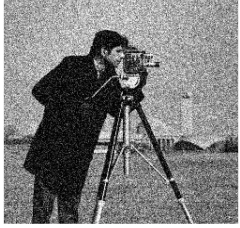

*e) image cameraman*

*bruitée*  $\sigma$  = 0.02  $psnr = 17.50dB$  $snr = 5.28dB$  $ssim = 0.25$ 

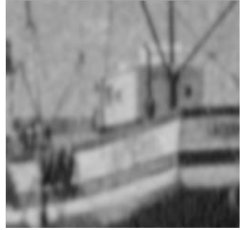

**a**) filtrage Moyenne d'image teste de variance  $\sigma = 0.02$ 

*b) image Moyenne de* 

*taille*  $(3\times3)$ 

 $psnr = 21.15dB$  $snr = 8.39dB$  $ssim = 0.60$ 

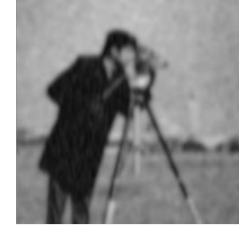

*f) filtrage Moyenne de taille*  $(3\times3)$  $psnr = 20.25dB$  $snr = 8.35dB$  $ssim = 0.60$ 

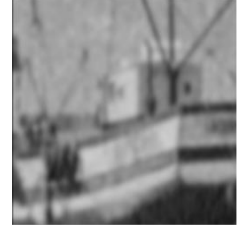

*c) filtrage Moyenne de* 

*taille*  $(5 \times 5)$ 

 $psnr = 20.64dB$  $snr = 7.81dB$  $ssim = 0.58$ 

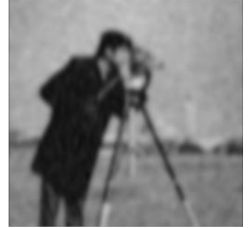

*g) filtrage Moyenne de taille*  $(5 \times 5)$  $psnr = 19.85dB$  $snr = 7.89dB$  $ssim = 0.60$ 

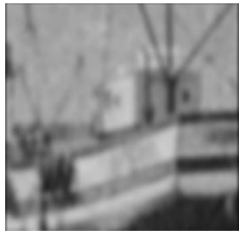

*d) filtrage Moyenne de* 

*taille*  $(7\times7)$ 

 $psnr = 20.08dB$  $snr = 7.21dB$  $ssim = 0.55$ 

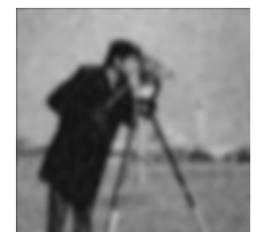

*h) filtrage Moyenne de taille*  $(7\times7)$  $psnr = 19.40dB$  $snr = 7.38dB$  $ssim = 0.58$ 

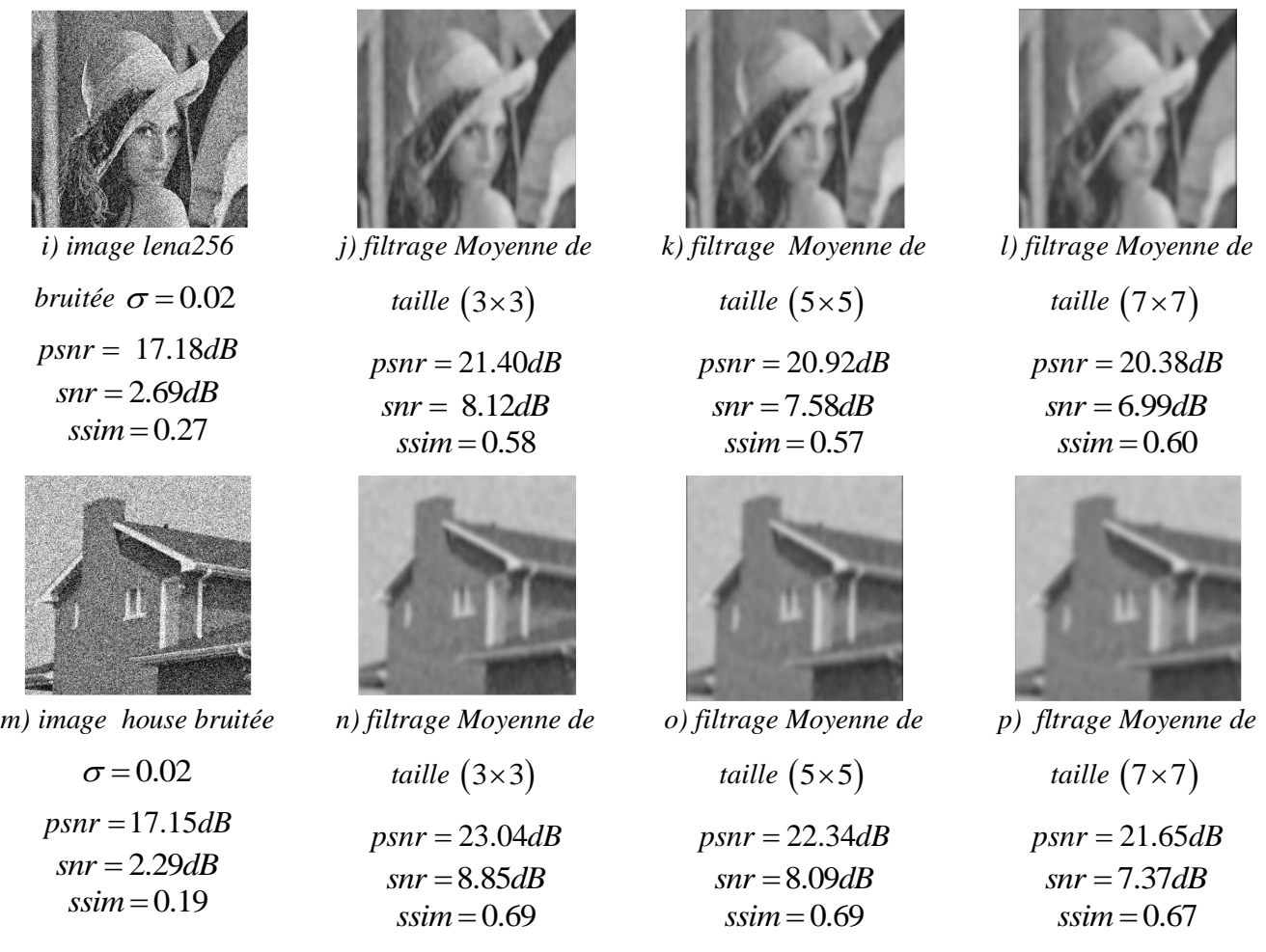

**Fig.III. 10.** *filtrage Moyenne médian d'image teste de variance*  $\sigma = 0.02$ 

## **b**) filtrage Moyenne d'image teste de variance  $\sigma = 0.01$

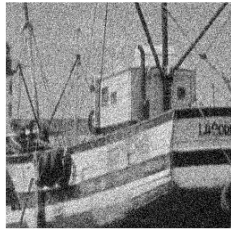

*a) image boat bruitée* 

$$
\sigma = 0.01
$$
  
psnr = 20.11dB  
snr = 5.87dB  
ssim = 0.0.39

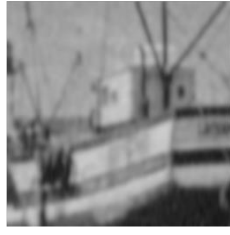

*b) image Moyenne de* 

*taille*  $(3\times3)$ 

 $psnr = 21.43dB$  $snr = 8.54dB$  $ssim = 0.61$ 

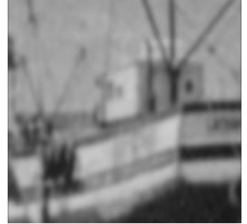

*c) filtrage Moyenne de* 

*taille*  $(5 \times 5)$ 

 $psnr = 20.86dB$  $snr = 7.94dB$  $ssim = 0.59$ 

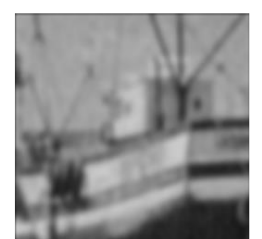

*d) filtrage Moyenne de* 

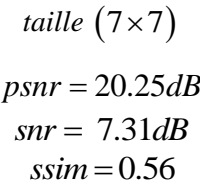

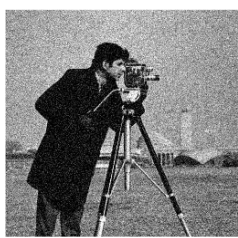

*e) image cameraman*

*bruitée*  $\sigma$  = 0.01  $psnr = 20.37dB$  $snr = 8.14dB$  $ssim = 0.34$ 

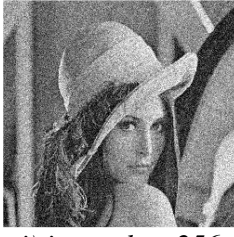

*i) image lena256 bruitée*  $\sigma$  = 0.01  $psnr = 20.07dB$  $snr = 5.58dB$  $ssim = 0.38$ 

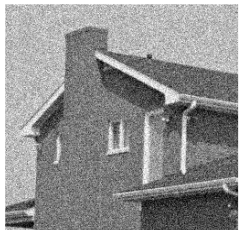

*m) image house bruitée*   $\sigma$  = 0.01  $psnr = 20.03dB$  $snr = 5.16dB$  $ssim = 0.27$ 

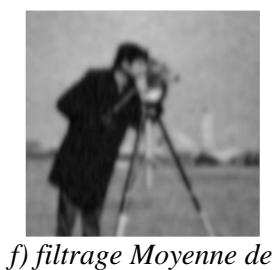

*taille*  $(3\times3)$  $psnr = 20.57dB$  $snr = 8.52dB$  $ssim = 0.63$ 

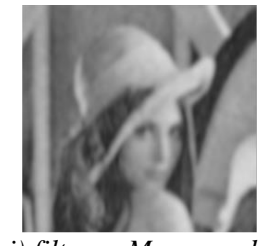

*j) filtrage Moyenne de taille*  $(3\times3)$  $psnr = 21.62dB$  $snr = 8.22dB$  $ssim = 0.59$ 

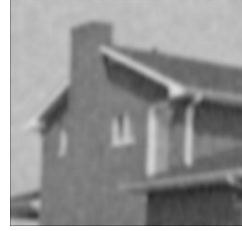

*n) filtrage Moyenne de taille*  $(3\times3)$  $psnr = 23.30dB$  $snr = 9.03dB$  $ssim = 0.71$ 

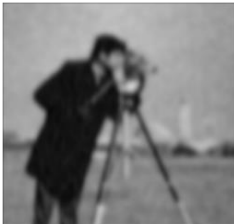

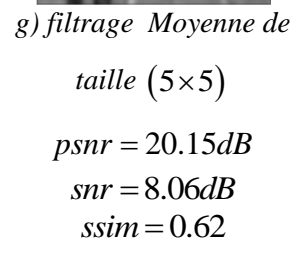

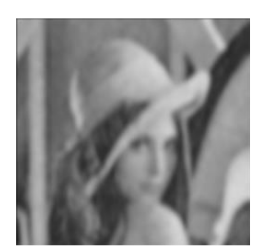

*k) filtrage Moyenne de taille*  $(5 \times 5)$  $psnr = 21.08dB$ 

 $snr = 7.65dB$  $ssim = 0.57$ 

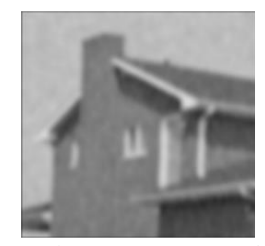

*o) filtrage Moyenne de taille*  $(5 \times 5)$  $psnr = 22.53dB$  $snr = 8.24dB$  $ssim = 0.69$ 

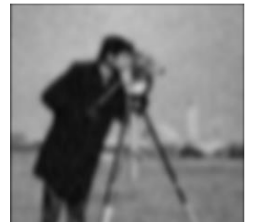

*h) filtrage Moyenne de taille*  $(7\times7)$  $psnr = 19.67dB$  $snr = 7.54dB$  $ssim = 0.60$ 

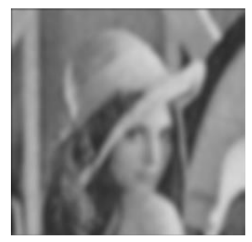

*l) filtrage Moyenne de* 

*taille*  $(7\times7)$  $psnr = 20.51dB$  $snr = 7.05dB$  $ssim = 0.55$ 

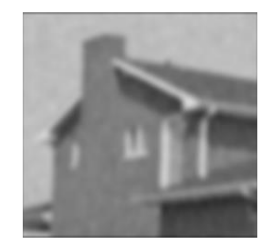

*p) filtrage Moyenne de taille*  $(7\times7)$  $psnr = 21.78dB$  $snr = 7.48dB$  $ssim = 0.68$ 

**Fig.III. 11.** *filtrage Moyenne médian d'image teste de variance*  $\sigma = 0.01$ 

## **c**) filtrage Moyenne d'image teste de variance  $\sigma = 0.03$

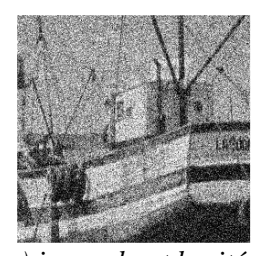

*a) image boat bruitée*   $\sigma$  = 0.03  $psnr = 15.61dB$  $snr = 1.37dB$  $ssim = 0.22$ 

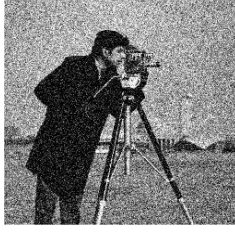

*e) image cameraman*

*bruitée*  $\sigma$  = 0.03  $psnr = 17.50dB$  $snr = 5.28dB$  $ssim = 0.25$ 

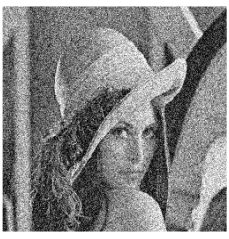

*i) image lena256 bruitée*  $\sigma$  = 0.03  $psnr = 17.18dB$  $snr = 2.69dB$  $ssim = 0.27$ 

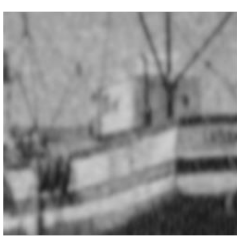

*b) image Moyenne de taille*  $(3\times3)$  $psnr = 20.84dB$  $snr = 8.22dB$ 

 $ssim = 0.59$ 

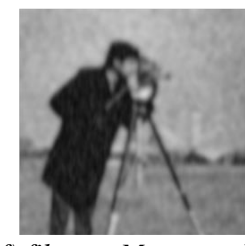

*f) filtrage Moyenne de taille*  $(3\times3)$  $psnr = 20.25dB$  $snr = 8.35dB$  $ssim = 0.60$ 

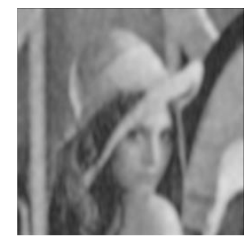

*j) filtrage Moyenne de* 

*taille*  $(3\times3)$ 

 $psnr = 21.40dB$  $snr = 8.12dB$  $ssim = 0.58$ 

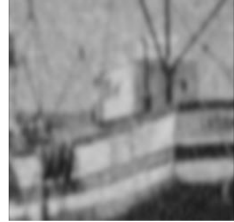

*c) filtrage Moyenne de* 

*taille*  $(5 \times 5)$ 

 $psnr = 20.39dB$  $snr = 7.68dB$  $ssim = 0.57$ 

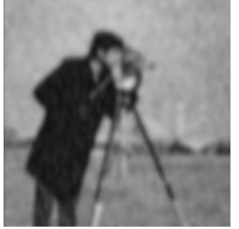

*g) filtrage Moyenne de taille*  $(5 \times 5)$  $psnr = 19.85dB$  $snr = 7.89dB$  $ssim = 0.60$ 

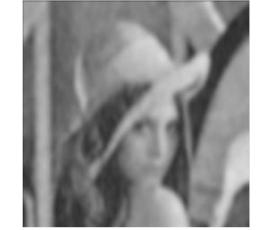

*k) filtrage Moyenne de* 

*taille*  $(5 \times 5)$  $psnr = 20.92dB$  $snr = 7.58dB$ 

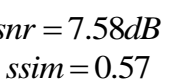

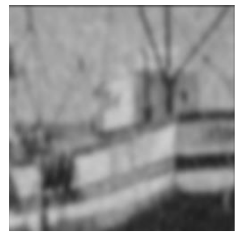

*d) filtrage Moyenne de* 

*taille*  $(7\times7)$  $psnr = 19.88dB$  $snr = 7.10dB$  $ssim = 0.55$ 

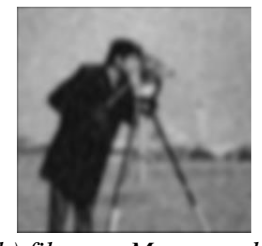

*h) filtrage Moyenne de taille*  $(7\times7)$  $psnr = 19.40dB$  $snr = 7.38dB$  $ssim = 0.58$ 

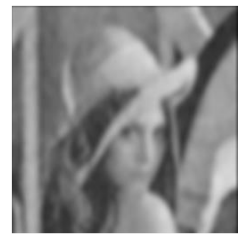

*l) filtrage Moyenne de* 

 $taille (7\times7)$ 

 $psnr = 20.38dB$  $snr = 6.99dB$  $ssim = 0.60$ 

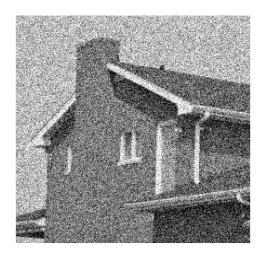

*m) image house bruitée*   $\sigma$  = 0.03  $psnr = 17.15dB$  $snr = 2.29dB$  $ssim = 0.19$ 

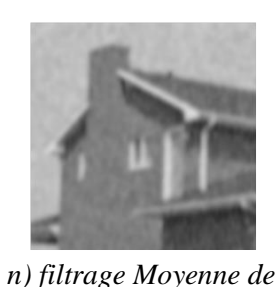

*taille*  $(3\times3)$ 

 $psnr = 23.04dB$  $snr = 8.85dB$  $ssim = 0.69$ 

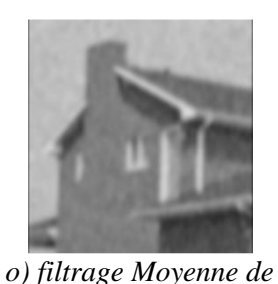

*taille*  $(5 \times 5)$ 

 $psnr = 22.34dB$  $snr = 8.09dB$  $ssim = 0.69$ 

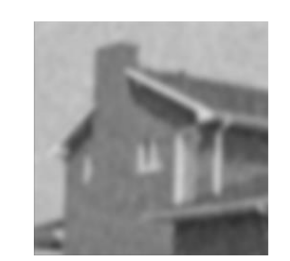

*p) filltrage Moyenne de taille*  $(7\times7)$  $psnr = 21.65dB$  $snr = 7.37dB$ 

 $ssim = 0.67$ 

**Fig.III. 12.** *filtrage Moyenne médian d'image teste de variance*  $\sigma = 0.03$ 

## **III.1 .2 .4.Filtrage médian**

## a) **filtrage** médian d'image teste de variance  $\sigma = 0.02$

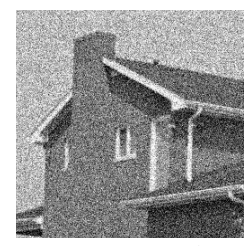

*a) image house bruitée*  $\sigma$  = 0.02

 $psnr = 17.12dB$  $snr = 2.26dB$  $ssim = 0.18$ 

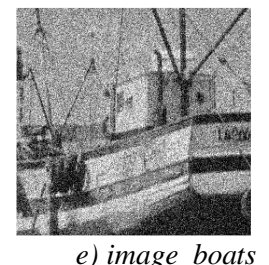

*bruitée*  $\sigma$  = 0.02

 $psnr = 17.19dB$  $snr = 2.95dB$  $ssim = 0.28$ 

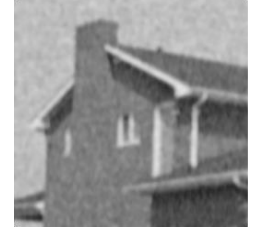

*b) filtrage médian de* 

*taille*  $(3\times3)$ 

 $psnr = 25.13dB$  $snr = 11.12dB$  $ssim = 0.71$ 

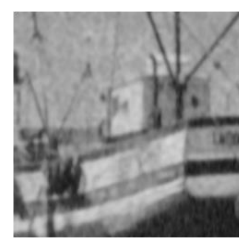

*f) filtrage médian de taille*  $(3\times3)$  $psnr = 22.59dB$  $snr = 10.30dB$  $ssim = 0.67$ 

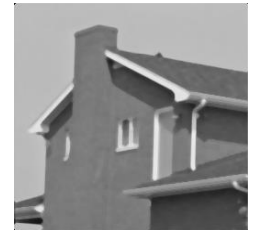

*c) filtrage médian de* 

*taille*  $(5 \times 5)$ 

 $psnr = 29.70dB$  $snr = 15.40dB$  $ssim = 0.84$ 

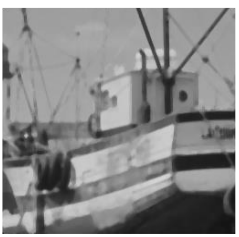

*g) filtrage médian de* 

*taille*  $(5 \times 5)$  $psnr = 26.07dB$  $snr = 13.11dB$ 

 $ssim = 0.80$ 

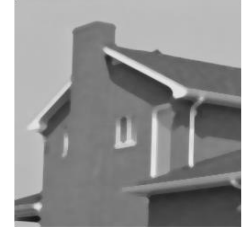

*d) filtrage médian de* 

*taille*  $(7\times7)$ 

 $psnr = 27.72dB$  $snr = 13.43dB$  $ssim = 0.82$ 

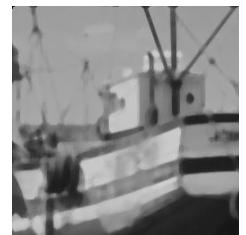

*h) filtrage médian de* 

*taille*  $(7\times7)$  $psnr = 23.95dB$  $snr = 11.01dB$ 

 $ssim = 0.72$ 

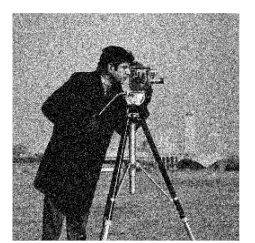

*i) image cameraman bruitée*  $\sigma$  = 0.02  $psnr = 17.52dB$  $snr = 5.25dB$  $ssim = 0.25$ 

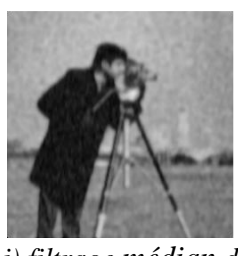

*j) filtrage médian de taille*  $(3\times3)$  $psnr = 21.57dB$  $snr = 9.77dB$  $ssim = 0.63$ 

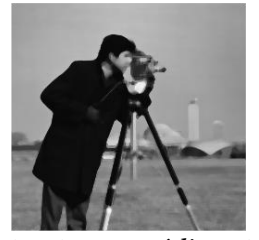

*k) filtrage médian de* 

*taille*  $(5 \times 5)$  $psnr = 23.71dB$  $snr = 11.56dB$  $ssim = 0.78$ 

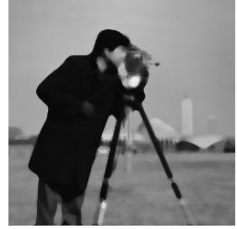

*l) filtrage médian de* 

*taille*  $(7\times7)$  $psnr = 22.28dB$  $snr = 10.13dB$  $ssim = 0.73$ 

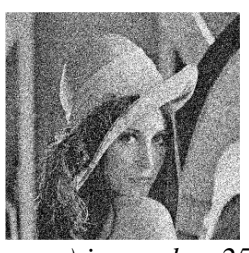

*m) image lena256 bruitée*  $\sigma$  = 0.02  $psnr = 17.18dB$  $snr = 2.69dB$  $ssim = 0.27$ 

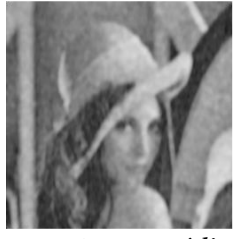

*n) filtrage médian de taille*  $(3\times3)$  $psnr = 22.84dB$  $snr = 9.68dB$  $ssim = 0.63$ 

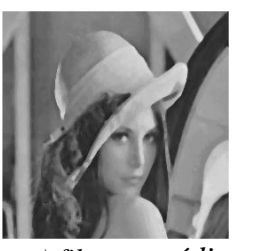

*o) filtrage médian de taille*  $(5 \times 5)$  $psnr = 25.47dB$  $snr = 12.00dB$  $ssim = 0.72$ 

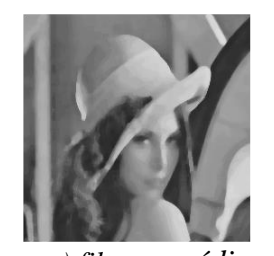

*p) filtrage médian de taille*  $(7\times7)$  $psnr = 23.99dB$  $snr = 10.52dB$ 

 $ssim = 0.63$ 

**Fig.III. 14.** *filtrage médian d'image teste de variance*  $\sigma = 0.02$ 

## **b**) filtrage médian d'image teste de variance  $\sigma = 0.01$

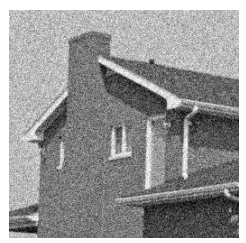

*a) image house bruitée*  $\sigma$  = 0.01  $psnr = 17.14dB$  $snr = 5.21dB$  $ssim = 0.27$ 

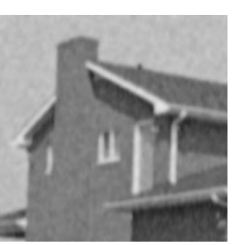

*b) filtrage médian de taille*  $(3\times3)$  $psnr = 25.81dB$  $snr = 11.61dB$ 

 $ssim = 0.74$ 

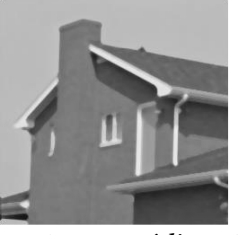

*c) filtrage médian de* 

*taille*  $(5 \times 5)$ 

 $psnr = 29.70dB$  $snr = 15.40dB$  $ssim = 0.84$ 

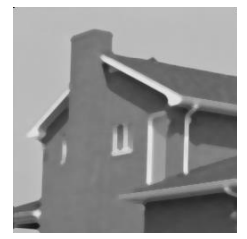

*d) filtrage médian de* 

*taille*  $(7\times7)$ 

 $psnr = 27.72dB$  $snr = 13.43dB$  $ssim = 0.82$ 

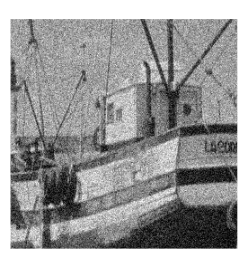

*e) image boat bruitée*  $\sigma$  = 0.01  $psnr = 20.08dB$  $snr = 5.83dB$  $ssim = 0.39$ 

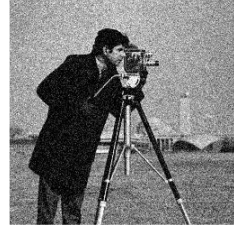

*i) image cameraman bruitée*  $\sigma$  = 0.01  $psnr = 20.40dB$  $snr = 8.17dB$  $ssim = 0.34$ 

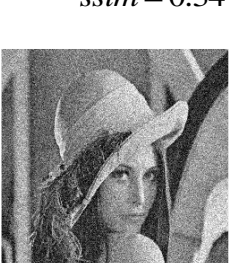

m) imagelena256 bruitée  $\sigma$  = 0.01  $psnr = 20.07dB$ 

 $snr = 5.59dB$  $ssim = 0.83$ 

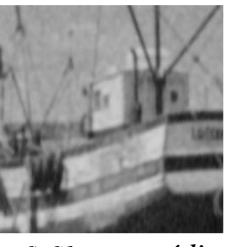

*f) filtrage médian de taille* (3×3)  $psnr = 23.43dB$  $snr = 10.61dB$  $ssim = 0.69$ 

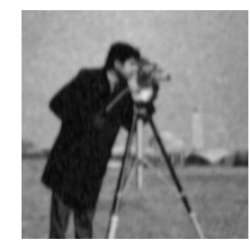

*j) filtrage médian de taille* (3×3)  $psnr = 22.07dB$  $snr = 10.08$ dB  $ssim = 0.67$ 

![](_page_55_Picture_13.jpeg)

n) filtrage médian de

taille  $(3\times3)$  $psnr = 23.30dB$  $snr = 9.99dB$ 

 $ssim = 0.65$ 

![](_page_55_Picture_17.jpeg)

*g) filtrage médian de taille*  $(5 \times 5)$  $psnr = 26.07dB$  $snr = 13.11dB$  $ssim = 0.80$ 

![](_page_55_Picture_19.jpeg)

*k) filtrage médian de* 

*taille*  $(5 \times 5)$ 

 $psnr = 23.71dB$  $snr = 11.56dB$  $ssim = 0.78$ 

![](_page_55_Picture_23.jpeg)

o) filtrage médian de

taille  $(5 \times 5)$ 

 $psnr = 25.47dB$  $snr = 12.00dB$  $ssim = 0.72$ 

![](_page_55_Picture_27.jpeg)

*h) filtrage médian de* 

*taille*  $(7\times7)$  $psnr = 23.95dB$  $snr = 11.01dB$  $ssim = 0.72$ 

![](_page_55_Picture_30.jpeg)

*l) filtrage médian de* 

 $taille (7\times7)$ 

 $psnr = 22.28dB$  $snr = 10.13dB$  $ssim = 0.73$ 

![](_page_55_Picture_34.jpeg)

p) filtrage médian de

taille  $(7\times7)$ 

 $psnr = 23.99dB$  $snr = 10.52dB$  $ssim = 0.67$ 

**Fig.III. 15.** *filtrage médian d'image teste de variance*  $\sigma = 0.01$ 

## **c**) **filtrage médian** d'image teste de variance  $\sigma = 0.03$

![](_page_56_Picture_3.jpeg)

*a) image house bruitée*  $\sigma$  = 0.03  $psnr = 15.53dB$  $snr = 0.66dB$  $ssim = 0.15$ 

![](_page_56_Picture_5.jpeg)

*e) image boat bruitée*  $\sigma$  = 0.03  $psnr = 15.58dB$  $snr = 1.34dB$  $ssim = 0.22$ 

![](_page_56_Picture_7.jpeg)

*i) image cameraman bruitée*  $\sigma$  = 0.03  $psnr = 15.82dB$  $snr = 3.60dB$  $ssim = 0.21$ 

![](_page_56_Picture_9.jpeg)

*b) filtrage médian de* 

*taille*  $(3\times3)$ 

 $psnr = 24.49dB$  $snr = 10.68dB$  $ssim = 0.69$ 

![](_page_56_Picture_13.jpeg)

*f) filtrage médian de taille*  $(3\times3)$  $psnr = 22.27dB$  $snr = 9.89dB$  $ssim = 0.65$ 

![](_page_56_Picture_15.jpeg)

*j) filtrage médian de* 

*taille*  $(3\times3)$ 

 $psnr = 21.12dB$  $snr = 9.55dB$  $ssim = 0.60$ 

![](_page_56_Picture_19.jpeg)

*c) filtrage médian de* 

*taille*  $(5 \times 5)$ 

 $psnr = 29.70dB$  $snr = 15.40dB$  $ssim = 0.84$ 

![](_page_56_Picture_23.jpeg)

*g) filtrage médian de taille*  $(5 \times 5)$  $psnr = 26.07dB$  $snr = 13.11dB$ 

 $ssim = 0.80$ 

![](_page_56_Picture_25.jpeg)

*k) filtrage médian de* 

*taille*  $(5 \times 5)$ 

 $psnr = 23.71dB$  $snr = 11.56dB$  $ssim = 0.78$ 

![](_page_56_Picture_29.jpeg)

*d) filtrage médian de* 

*taille*  $(7\times7)$ 

 $psnr = 27.72dB$  $snr = 13.43dB$  $ssim = 0.82$ 

![](_page_56_Picture_33.jpeg)

*h) filtrage médian de* 

*taille*  $(7\times7)$ 

 $psnr = 23.95dB$  $snr = 11.01dB$  $ssim = 0.72$ 

![](_page_56_Picture_37.jpeg)

*l) filtrage médian de* 

*taille*  $(7\times7)$ 

 $psnr = 17.14dB$  $snr = 10.13dB$  $ssim = 0.73$ 

![](_page_57_Picture_2.jpeg)

**Fig.III. 16.** *filtrage médian d'image teste de variance*  $\sigma = 0.03$ 

 $ssim = 0.72$ 

## **III.1 .2 .5.Filtre Wiener**

## a) filtrage Wiener d'image teste de variance  $\sigma = 0.02$

![](_page_57_Picture_6.jpeg)

*a) image boat bruitée* 

 $\sigma$  = 0.02

 $psnr = 17.21dB$  $snr = 2.97dB$  $ssim = 0.28$ 

![](_page_57_Picture_10.jpeg)

 $ssim = 0.61$ 

*b) filtrage Wiener de* 

 $psnr = 22.67dB$  $snr = 10.06dB$  $ssim = 0.66$ 

*taille* (3×3)

*c) filtrage Wiener de* 

*taille*  $(5 \times 5)$ 

 $psnr = 28.90dB$  $snr = 15.94dB$  $ssim = 0.83$ 

![](_page_57_Picture_16.jpeg)

 $ssim = 0.67$ 

*d) filtrage Wiener de* 

*taille*  $(7\times7)$ 

 $psnr = 26.50dB$  $snr = 13.55dB$  $ssim = 0.75$ 

![](_page_57_Picture_20.jpeg)

*e) image house bruitée*   $\sigma$  = 0.02  $psnr = 17.18dB$  $snr = 2.31dB$  $ssim = 0.18$ 

![](_page_57_Picture_22.jpeg)

*f) filtrage Wiener de taille*  $(3\times3)$  $psnr = 25.08dB$  $snr = 11.05dB$ 

 $ssim = 0.71$ 

![](_page_57_Picture_24.jpeg)

*g) filtrage Wiener de taille*  $(5 \times 5)$  $psnr = 32.58dB$ 

 $snr = 18.28dB$  $ssim = 0.85$ 

![](_page_57_Picture_27.jpeg)

*h) filtrage Wiener de* 

*taille*  $(7\times7)$ 

 $psnr = 30.77dB$  $snr = 16.47dB$  $ssim = 0.83$ 

![](_page_58_Picture_2.jpeg)

![](_page_58_Picture_3.jpeg)

![](_page_58_Picture_4.jpeg)

![](_page_58_Picture_5.jpeg)

*bruitée*  $\sigma$  = 0.02  $psnr = 17.47dB$  $snr = 5.25dB$  $ssim = 0.25$ 

*m) image lena256*

*bruitée*  $\sigma$  = 0.02  $psnr = 17.20dB$  $snr = 2.71dB$  $ssim = 0.27$ 

![](_page_58_Picture_7.jpeg)

*k) filtrage Wiener de* 

 $psnr = 30.10dB$  $snr = 17.93dB$ 

*taille*  $(5 \times 5)$ 

![](_page_58_Picture_9.jpeg)

*l) filtrage Wiener de* 

 $psnr = 28.81dB$  $snr = 16.65dB$ 

*taille*  $(7\times7)$ 

*i) image cameraman*

![](_page_58_Picture_11.jpeg)

 $psnr = 21.52dB$  $snr = 9.75dB$  $ssim = 0.65$ 

![](_page_58_Picture_13.jpeg)

*n) filtrage Wiener de taille* (3×3)  $psnr = 22.72dB$ 

![](_page_58_Picture_15.jpeg)

*o) filtrage Wiener de taille*  $(5 \times 5)$  $psnr = 28.85dB$  $snr = 15.37dB$  $ssim = 0.77$ 

![](_page_58_Picture_17.jpeg)

*p) filtrage Wiener de taille*  $(7\times7)$  $psnr = 27.14dB$  $snr = 13.67dB$  $ssim = 0.72$ 

**Fig.III. 18.** *filtrage Wiener d'image teste de variance*  $\sigma = 0.02$ 

## **b**) filtrage Wiener d'image teste de variance  $\sigma = 0.01$

 $snr = 9.56dB$  $ssim = 0.62$ 

![](_page_58_Picture_21.jpeg)

*a) image boat bruitée* 

![](_page_58_Picture_550.jpeg)

![](_page_58_Picture_24.jpeg)

*b) filtrage Wiener de* 

*taille* (3×3)

 $psnr = 23.29dB$  $snr = 10.48dB$  $ssim = 0.68$ 

![](_page_58_Picture_28.jpeg)

*c) filtrage Wiener de taille*  $(5 \times 5)$ 

 $psnr = 22.74dB$  $snr = 9.90dB$  $ssim = 0.65$ 

![](_page_58_Picture_31.jpeg)

*d) filtrage Wiener de* 

```
taille (7\times7)
```
 $psnr = 22.10dB$  $snr = 9.23dB$  $ssim = 0.61$ 

![](_page_59_Picture_2.jpeg)

 $\sigma$  = 0.01  $psnr = 20.08dB$  $snr = 5.22dB$  $ssim = 0.27$ 

![](_page_59_Picture_4.jpeg)

*e) image house bruitée f) filtrage Wiener de* 

*taille* (3×3)

 $psnr = 25.64dB$  $snr = 11.45dB$  $ssim = 0.74$ 

![](_page_59_Picture_8.jpeg)

*g) filtrage Wiener de taille*  $(5 \times 5)$ 

 $psnr = 25.21dB$  $snr = 25.21dB$  $ssim = 0.73$ 

![](_page_59_Picture_11.jpeg)

*k) filtrage Wiener de taille*  $(5 \times 5)$ 

 $psnr = 21.72dB$  $snr = 9.72dB$  $ssim = 0.66$ 

![](_page_59_Picture_14.jpeg)

*h) filtrage Wiener de taille*  $(7\times7)$  $psnr = 24.69dB$  $snr = 10.45dB$  $ssim = 0.72$ 

![](_page_59_Picture_16.jpeg)

*l) filtrage Wiener de taille*  $(7\times7)$  $psnr = 21.45dB$  $snr = 9.42dB$  $ssim = 0.65$ 

![](_page_59_Picture_18.jpeg)

*i) image cameraman*

*bruitée*  $\sigma$  = 0.01

 $psnr = 20.37dB$  $snr = 8.15dB$  $ssim = 0.34$ 

*m) image lena256 bruitée*  $\sigma$  = 0.01  $psnr = 17.20dB$  $snr = 2.71dB$  $ssim = 0.27$ 

![](_page_59_Picture_20.jpeg)

*j) filtrage Wiener de* 

*taille* (3×3)

 $psnr = 21.96dB$  $snr = 9.99dB$  $ssim = 0.67$ 

*n) filtrage Wiener de* 

*taille* (3×3)  $psnr = 23.17dB$  $snr = 9.85dB$  $ssim = 0.64$ 

![](_page_59_Picture_23.jpeg)

*o) filtrage Wiener de* 

*taille*  $(5 \times 5)$  $psnr = 22.80dB$  $snr = 9.45dB$  $ssim = 0.62$ 

![](_page_59_Picture_26.jpeg)

*p) filtrage Wiener de* 

*taille*  $(7\times7)$ 

 $psnr = 22.40dB$  $snr = 9.03dB$  $ssim = 0.59$ 

**Fig.III.19.** *filtrage Wiener d'image teste de variance*  $\sigma = 0.01$ 

## c) filtrage Wiener d'image teste de variance  $\sigma = 0.03$

![](_page_60_Picture_3.jpeg)

*a) image boat bruitée*   $\sigma$  = 0.03

 $psnr = 17.21dB$  $snr = 2.97dB$  $ssim = 0.28$ 

![](_page_60_Picture_6.jpeg)

*b) filtrage Wiener de* 

*taille* (3×3)  $psnr = 22.22dB$ 

 $snr = 9.80dB$  $ssim = 0.64$ 

![](_page_60_Picture_10.jpeg)

*c) filtrage Wiener de* 

*taille*  $(5 \times 5)$ 

 $psnr = 21.74dB$  $snr = 9.32dB$  $ssim = 0.62$ 

![](_page_60_Picture_14.jpeg)

*d) filtrage Wiener de* 

*taille*  $(7\times7)$ 

 $psnr = 21.44dB$  $snr = 8.89dB$  $ssim = 0.60$ 

![](_page_60_Picture_18.jpeg)

*e) image house bruitée*   $\sigma$  = 0.03  $psnr = 17.18dB$  $snr = 2.31dB$  $ssim = 0.18$ 

![](_page_60_Picture_20.jpeg)

*i) image cameraman bruitée*  $\sigma$  = 0.03  $psnr = 17.47dB$  $snr = 5.25dB$  $ssim = 0.25$ 

![](_page_60_Picture_22.jpeg)

*f) filtrage Wiener de taille* (3×3)  $psnr = 25.08dB$  $snr = 11.05dB$  $ssim = 0.71$ 

![](_page_60_Picture_24.jpeg)

*j) filtrage Wiener de*  taille (3×3)  $psnr = 21.52dB$  $snr = 9.75dB$  $ssim = 0.65$ 

![](_page_60_Picture_26.jpeg)

*g) filtrage Wiener de taille*  $(5 \times 5)$  $psnr = 32.58dB$  $snr = 18.28dB$  $ssim = 0.85$ 

![](_page_60_Picture_28.jpeg)

*k) filtrage Wiener de taille*  $(5 \times 5)$  $psnr = 30.10dB$  $snr = 17.93dB$  $ssim = 0.84$ 

![](_page_60_Picture_30.jpeg)

*h) filtrage Wiener de taille*  $(7\times7)$  $psnr = 30.77dB$  $snr = 16.47dB$  $ssim = 0.83$ 

![](_page_60_Picture_32.jpeg)

*l) filtrage Wiener de taille*  $(7\times7)$  $psnr = 28.81dB$  $snr = 16.65dB$  $ssim = 0.80$ 

![](_page_61_Picture_2.jpeg)

**Fig.20.** *filtrage Wiener d'image teste*

**III.1. 3 Les métriques :** Différentes méthodes de filtrage pour variance  $\sigma = 0.02$ 

![](_page_61_Picture_356.jpeg)

![](_page_62_Picture_342.jpeg)

**tableau .III.1.** *Variation du*  PSNR *,* SNR *et*  SSIM *pour différentes méthodes de filtrage*

Différentes méthodes de filtrage pour variance  $\sigma = 0.01$ 

![](_page_62_Picture_343.jpeg)

**tableau .III.2.** *Variation du*  PSNR *,* SNR *et*  SSIM *pour différentes méthodes de filtrage*

Différentes méthodes de filtrage pour variance  $\sigma = 0.03$ 

![](_page_63_Picture_307.jpeg)

![](_page_63_Picture_308.jpeg)

## **III.1.4 Interprétations**

Dans l'application de Filtrage anisotropede la méthode de Pérona-Malik on observe que les contours de l'image sont conservés. Cependant, à l'intérieur de ces zones, le lissage est très puissant. De plus on observe que certains points du bruit n'ont pas été lissés. En effet, si le gradient est trop important autour de certains points, le lissage sera faible, et donc le bruit persistera.

Filtrage moyenneur : Les masques  $(3\times3)$  et  $(5\times5)$  donnent de bons résultats, le masque (5×5) donner visuellement un effet de flou donc il y a une perte d'information sur l'image filtrée. Les meilleurs résultats sont obtenus par le masque  $(3\times3)$ .

**a) Avantages :** Très simple et rapide. , Réalisables par convolution. ,Dépend de l'importance à donner au pixel d'analyse et à ses voisins.

**b) Inconvénients :** Forte atténuation des contours (limite la performance des traitements ultérieurs). ,Forte influence des pixels aberrants isolés. ,Problème de la division par 9. , Peu robuste.

Filtre de Wiener : Les meilleurs résultats sont obtenus avec le masque  $(5 \times 5)$ statistiquement et visuellement.

**(a) Avantages :** Réduction de bruit , La séparation d'un signal et d'un bruit. , Expression d'une solution causale et stable. , Mise en œuvre dans un cas simple. ,Blanchiment, factorisation spectrale ,Minimise l'erreur quadratique moyenne entre le processus aléatoire estimé et le processus souhaité.

(b ) **Inconvénients :** Les contours de l'image sont écrasés par le filtre de Wiener

Filtrage médian: Les masques  $(7\times7)$ et  $(5\times5)$ donnent de bons résultats, le masque  $(7\times7)$  donne visuellement un effet de flou donc il y a une perte d'information sur l'image filtré. Les meilleurs résultats sont obtenus par le masque  $(5\times5)$ .

**a) Avantages :** Diminuer plusieurs types de bruits. , Ne crée pas de nouveau niveau ; préserve mieux les contours sans altérer le fond. , Elimine les valeurs aberrantes sans se limiter à faire un calcul de moyenne qui aura tendance à contaminer les valeurs voisines avec cette valeur aberrante et flouter l'image. ,Résistance accru au bruit. ,Tri rapide inefficace car pas assez de pixels.

**b) Inconvénients :** Ce filtre est connu par sa préservation de contour, mais affecte les angles et les détails fins. , Supprime les détails fins qui ne sont pas du bruit. , Détruit les coins. , Non réalisable par masque de convolution.

## **III. Conclusion**

Dans ce chapitre nous avons présenté les résultats de simulation de notre étude théorique vue dans le chapitre précédent et nous avons fait une comparaison entre les EDP la diffusion anisotrope de modèle Pérona Malik.les et les méthodes de filtrage : filtre moyenneur et Wiener comme un exemple de filtre linéaire et filtre médian comme une filtre non linéaire

![](_page_66_Picture_0.jpeg)

## **Conclusion Générale**

Le but de la restauration d'une image de bonne qualité à partir de sa version dégradée par un bruit additif gaussien, dans le but d'éliminer ou supprimer le bruit pour récupérer d'informations significatives de l'image originale. Dans ce travail, Nous avons présenté une étude sur deux approches de filtrage de diffusion basées sur les Equations aux Dérivées Partielles (EDP), il s'agit de la méthode de Pérona-Malik et l'équation de chaleur et le filtrage par la méthode et quelques méthodes de filtrage classique telles que :

\_ le filtre moyenneur,

le filtre médian,

et le filtre de Wiener

Nous avons montré que la méthode de Pérona-Malik préserve les contours pendant un certain nombre d'itérations, mais elle convergence vers la moyenne de l'image. Les bords 'sautent' les une après les autres. Il faut donc l'arrêter au nombre d'itérations voulu. Il n'y a pas de critère d'arrêt universel.

L'étude comparative établie entre les méthodes de restauration est basée sur le calcul du rapport signal sur bruit (SNR) et de rapport signal sur bruit maximal (PSNR) ainsi que sur la qualité visuelle des images restaurées. Les résultats obtenus sont très satisfaisants.

Comme perspectives :

.

Penser à combiner plusieurs filtres pour tirer profit des avantages de chaque filtre afin d'améliorer encore la qualité du filtrage,

\_ faire la conception et l'implémentation d'un simulateur qui regroupent plusieurs types de bruits avec d'autres méthodes de restauration par filtrage récentes et plus développées.

Nous espérons que notre travail sera une invitation aux futurs masters à améliorer ces résultats,

## **Bibliographie**

![](_page_68_Picture_147.jpeg)